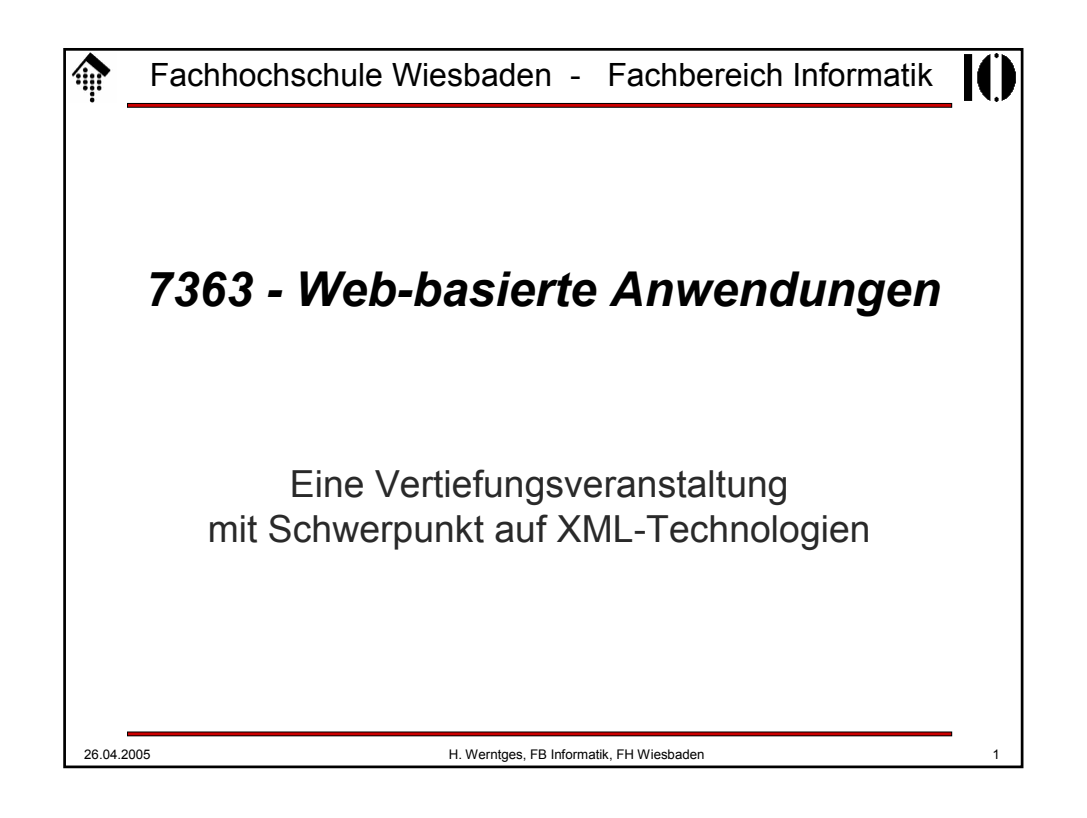

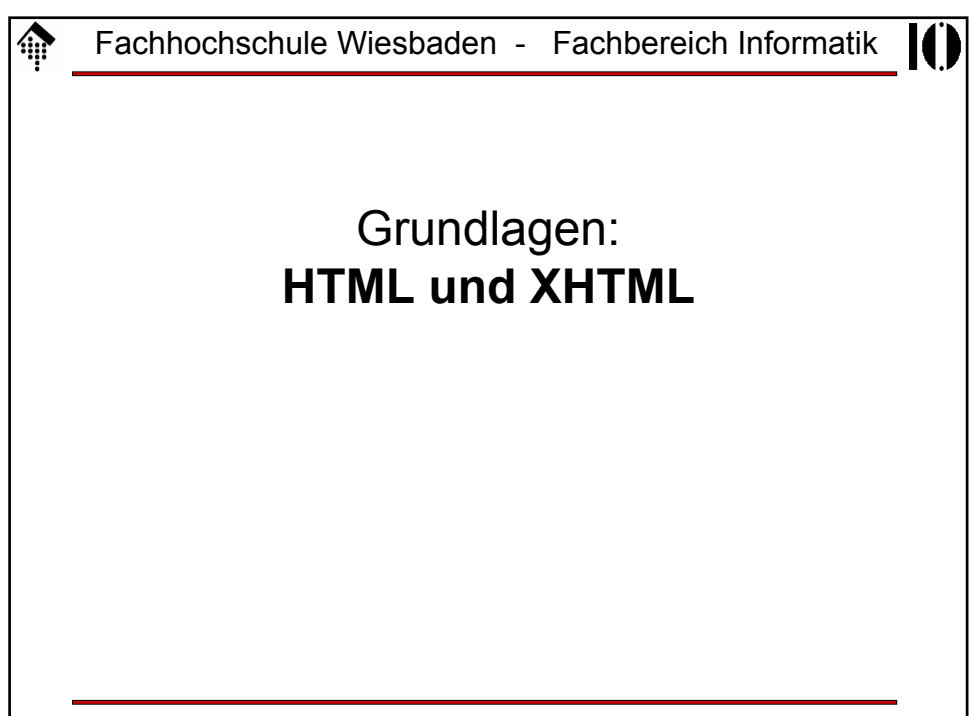

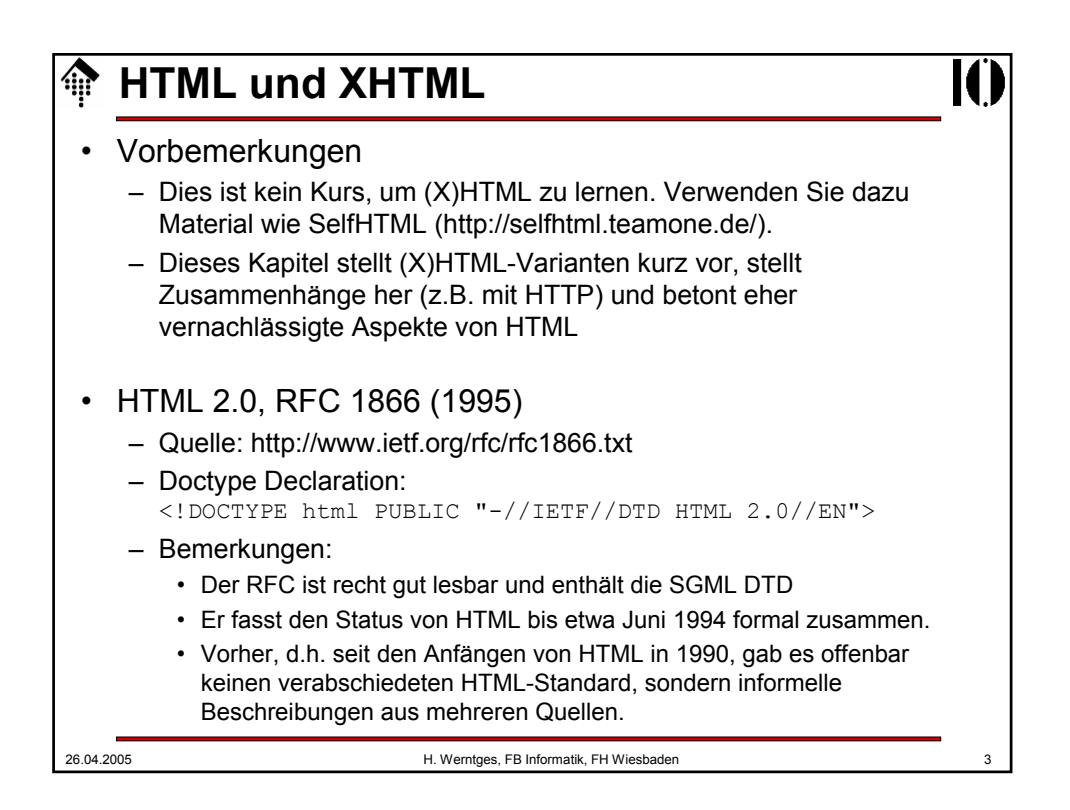

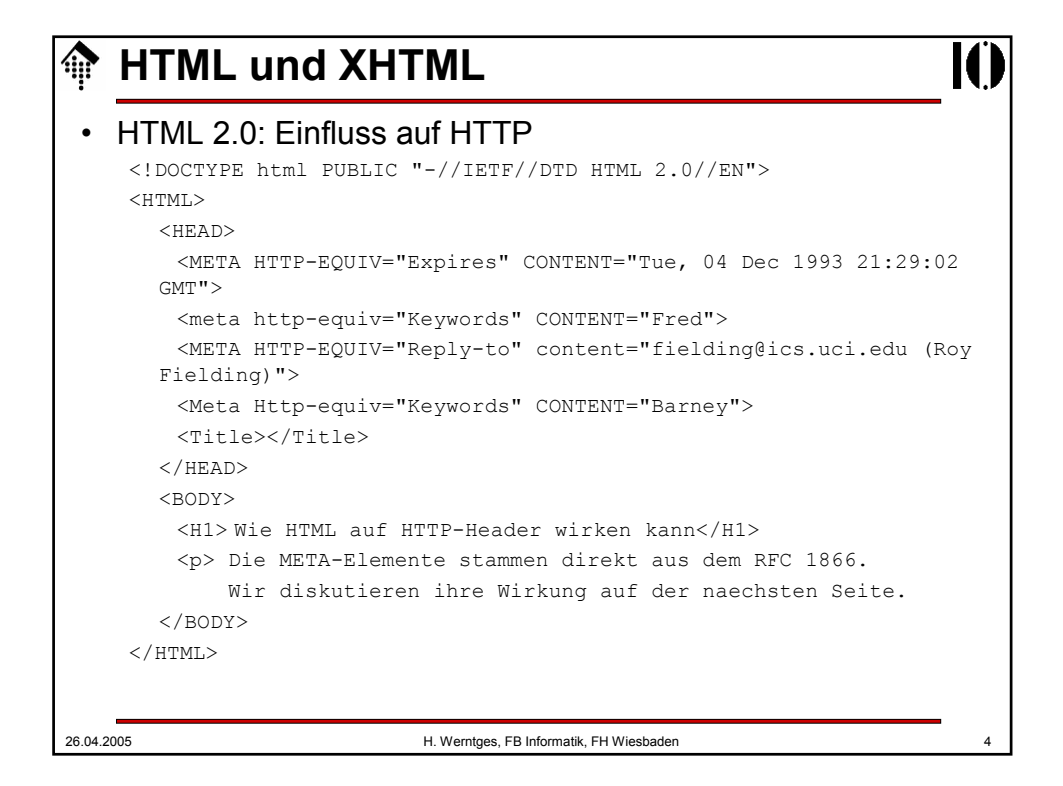

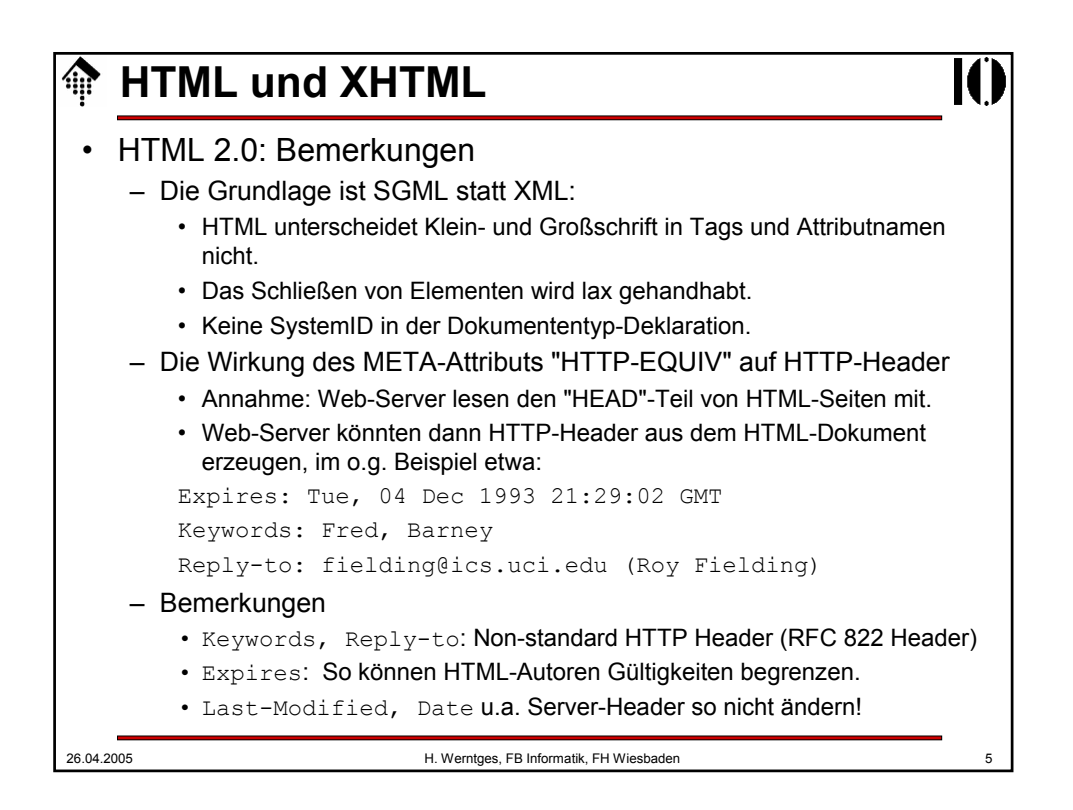

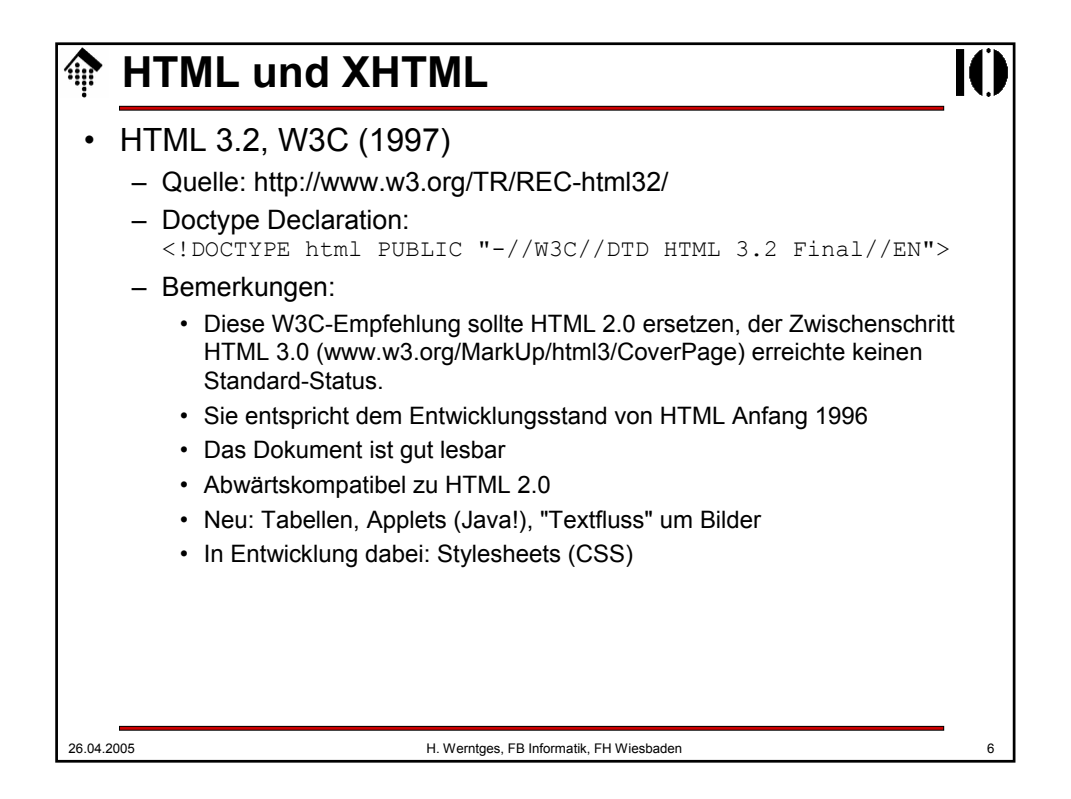

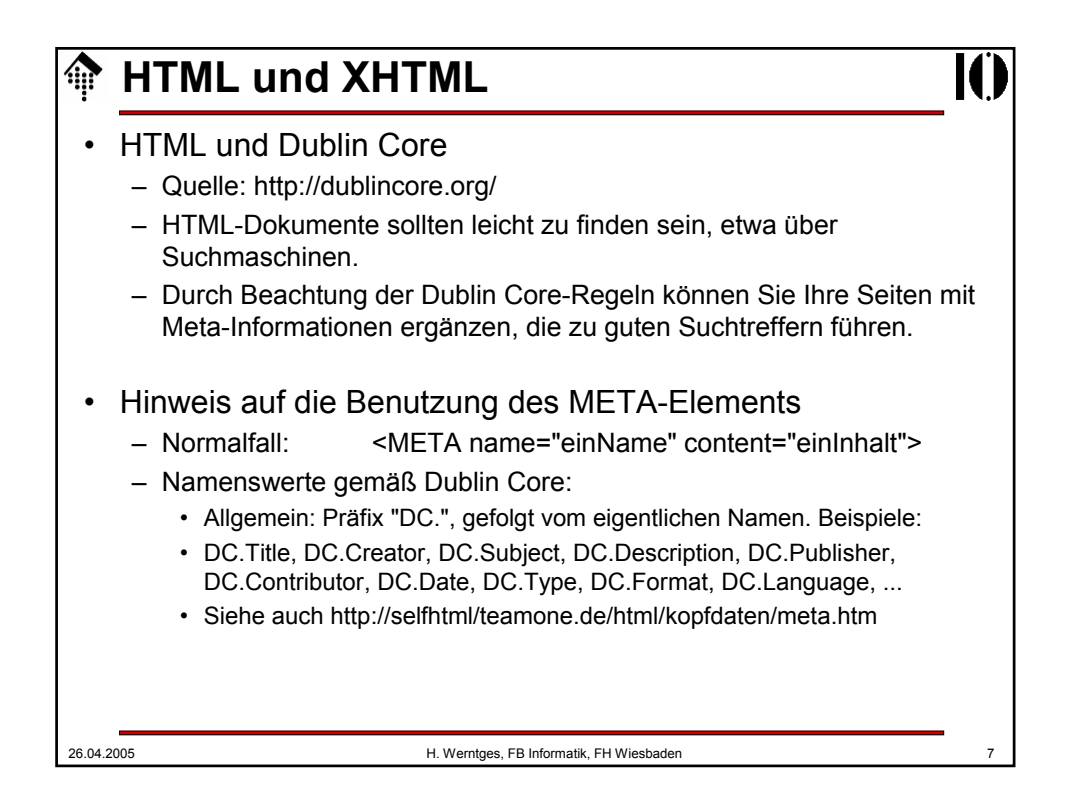

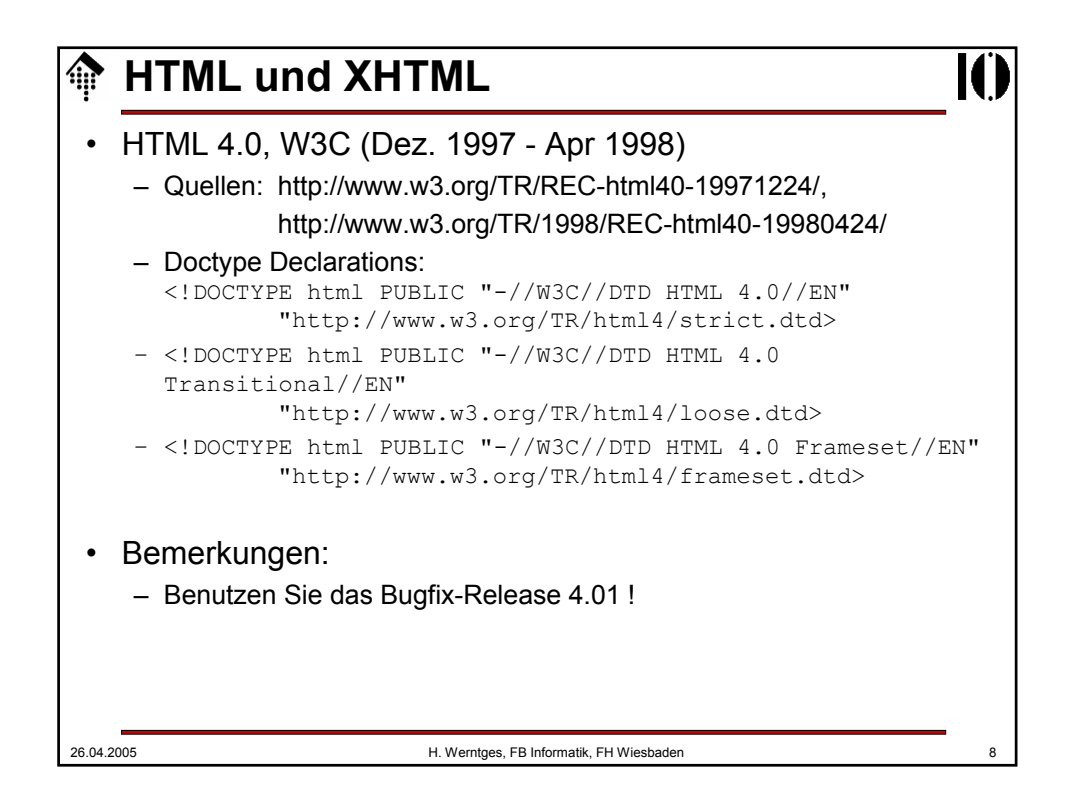

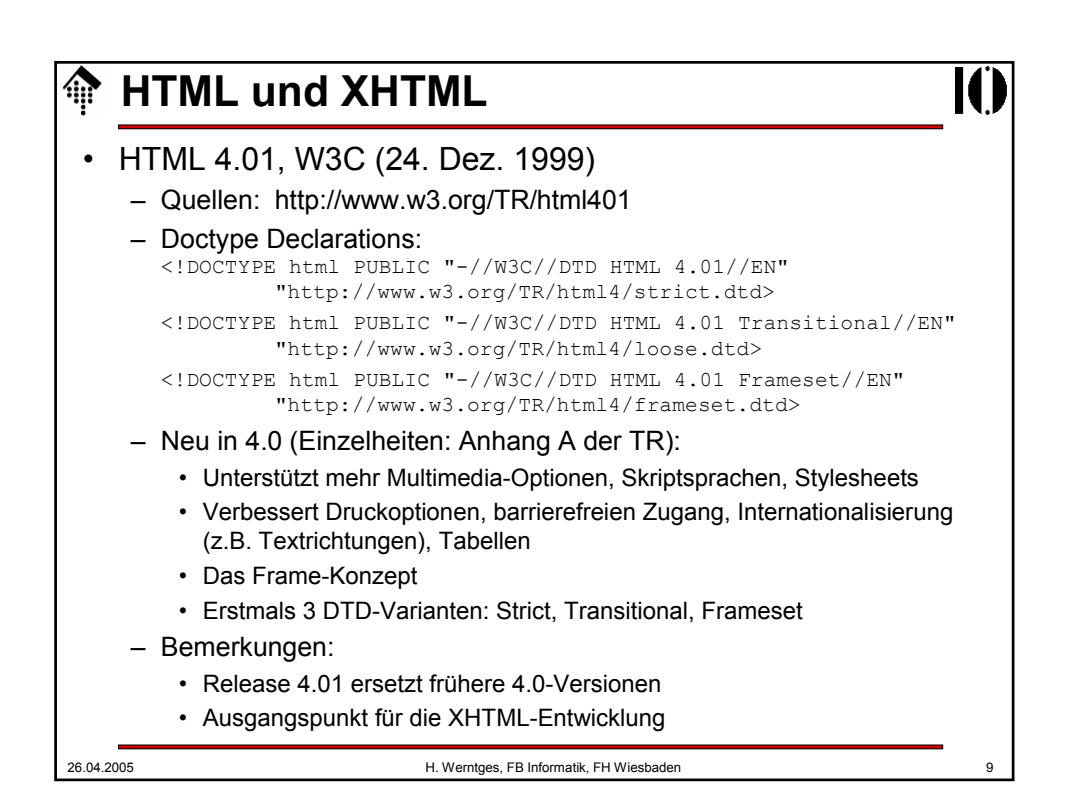

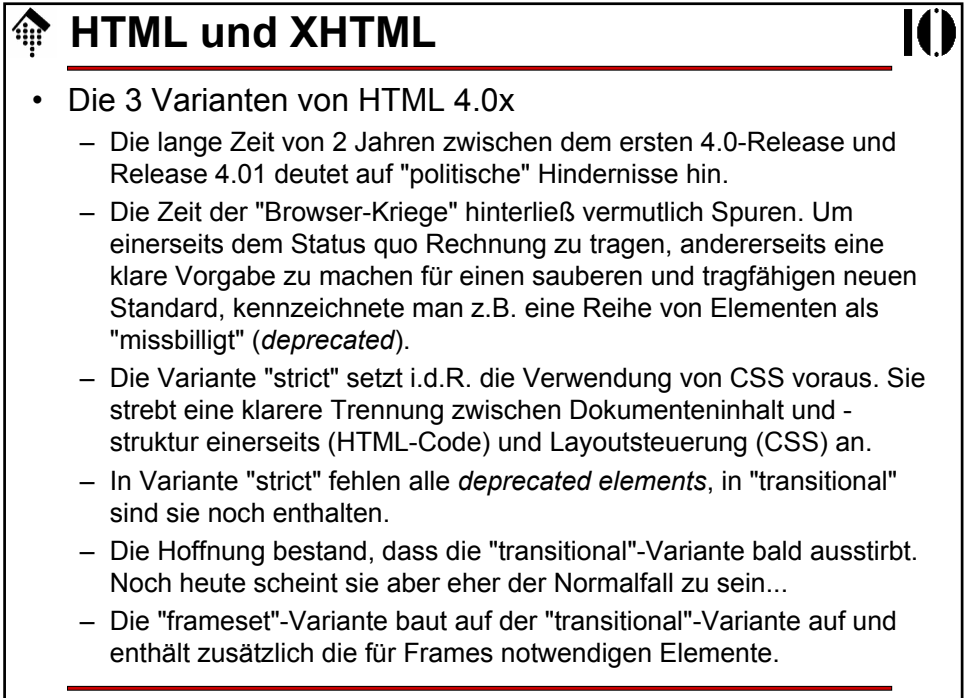

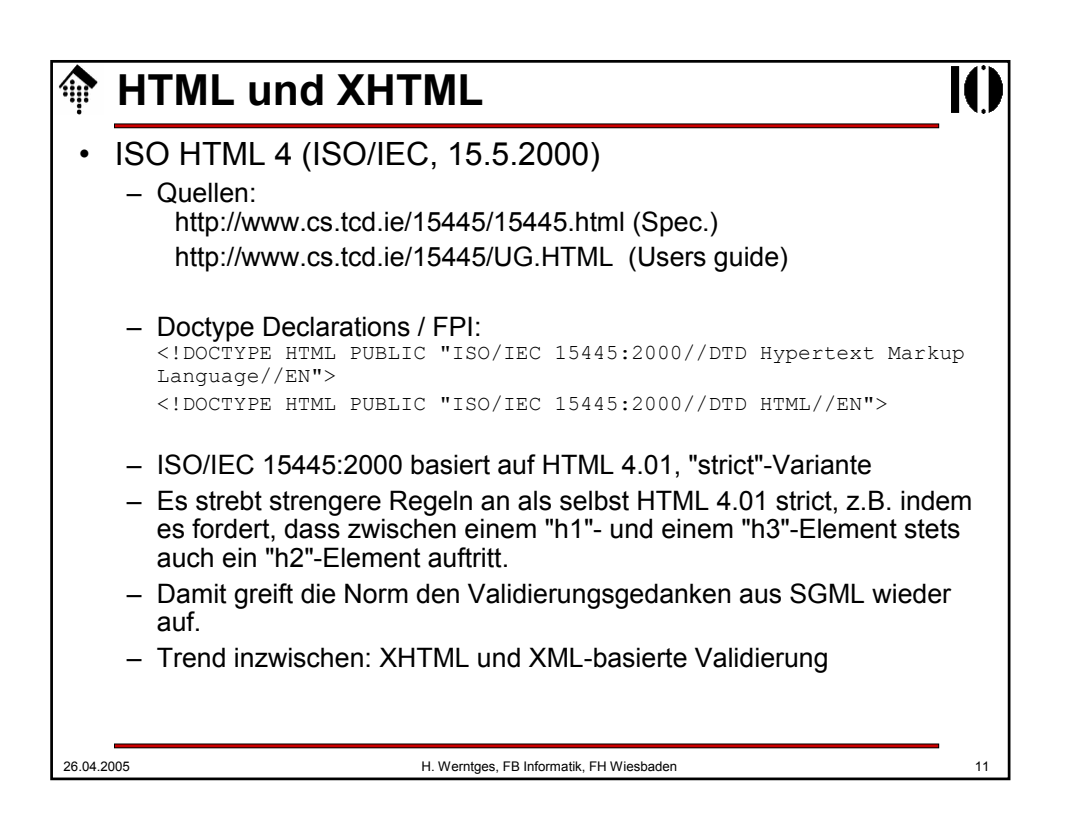

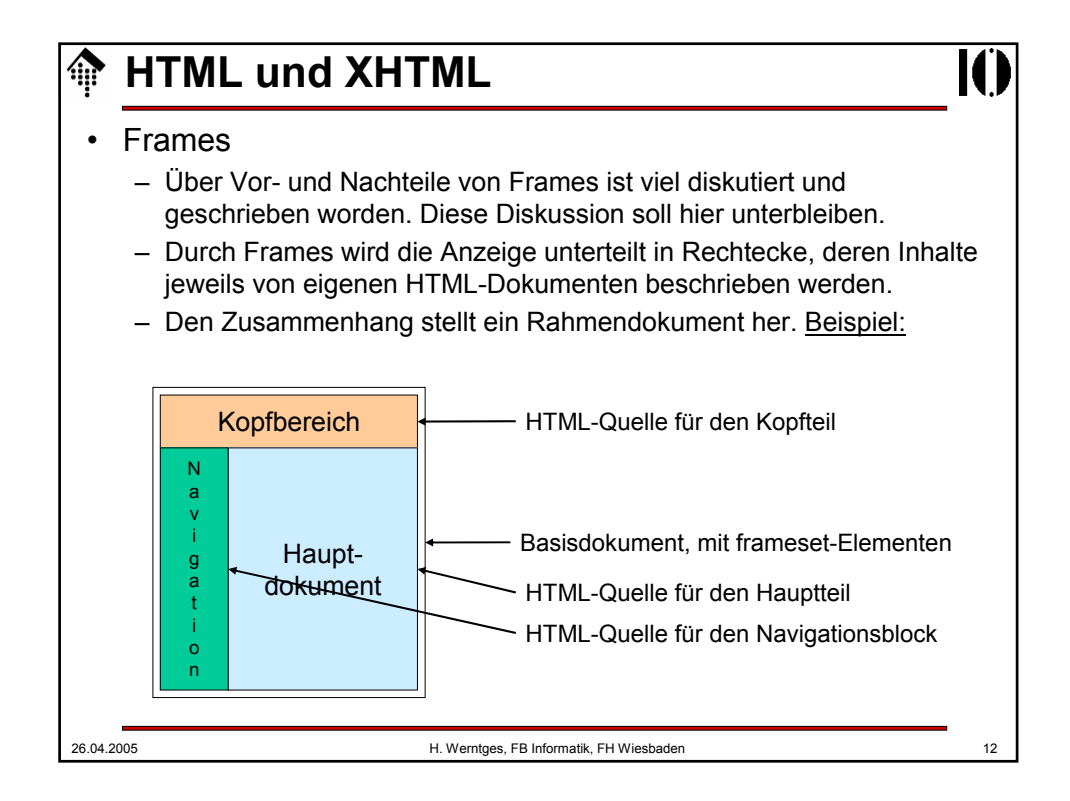

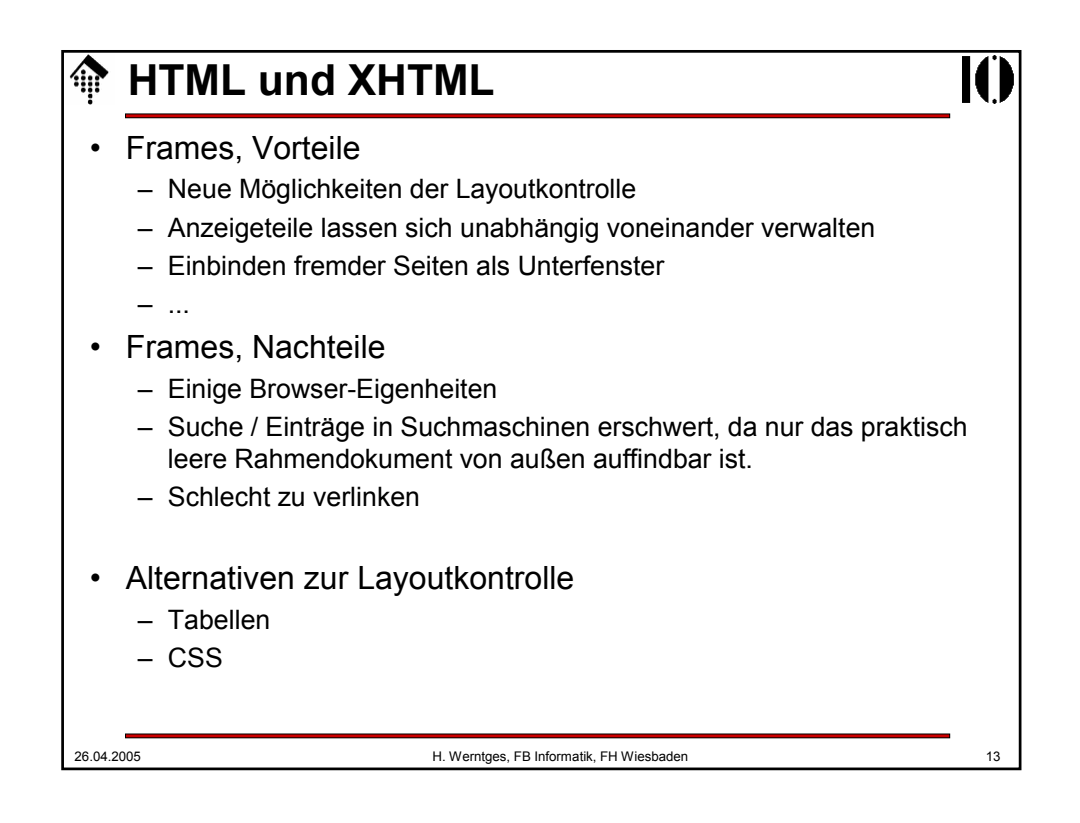

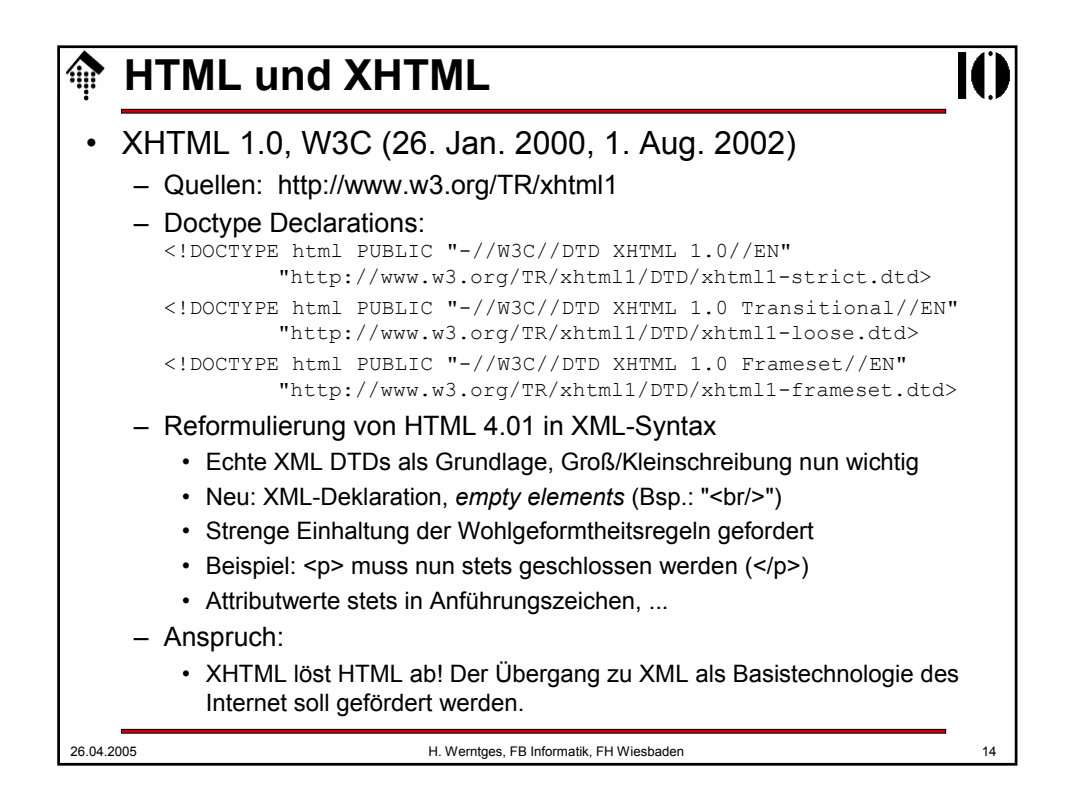

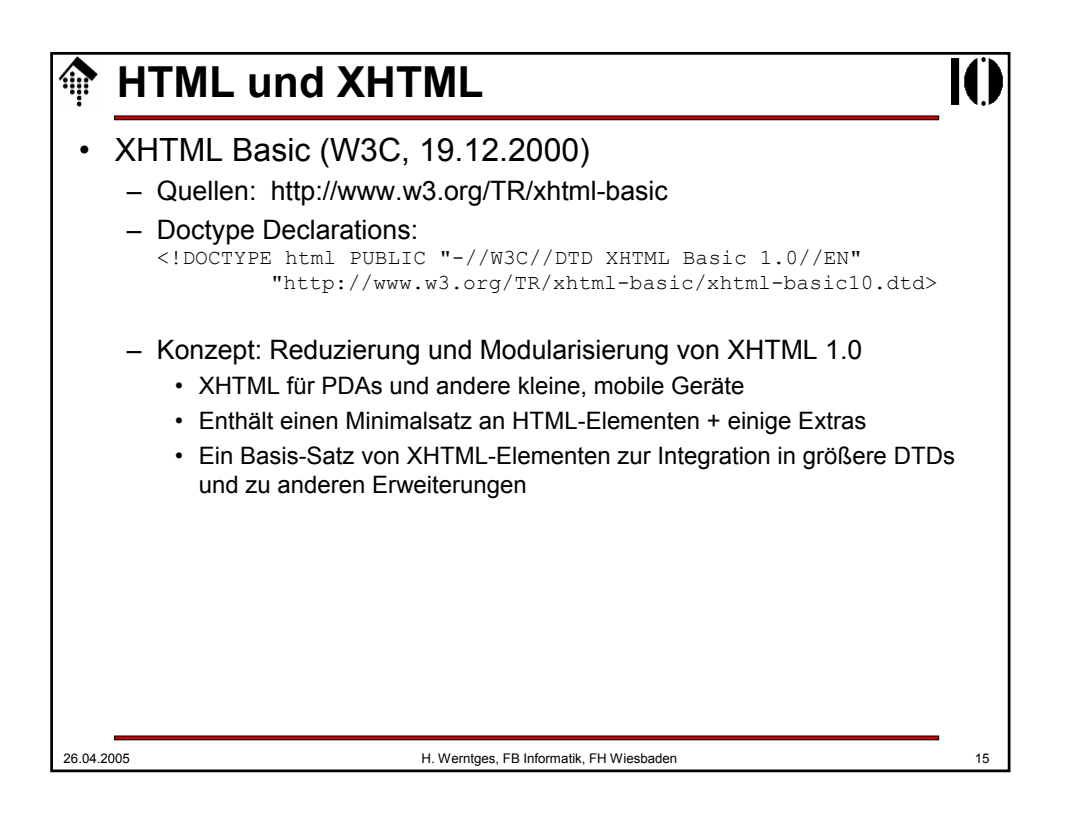

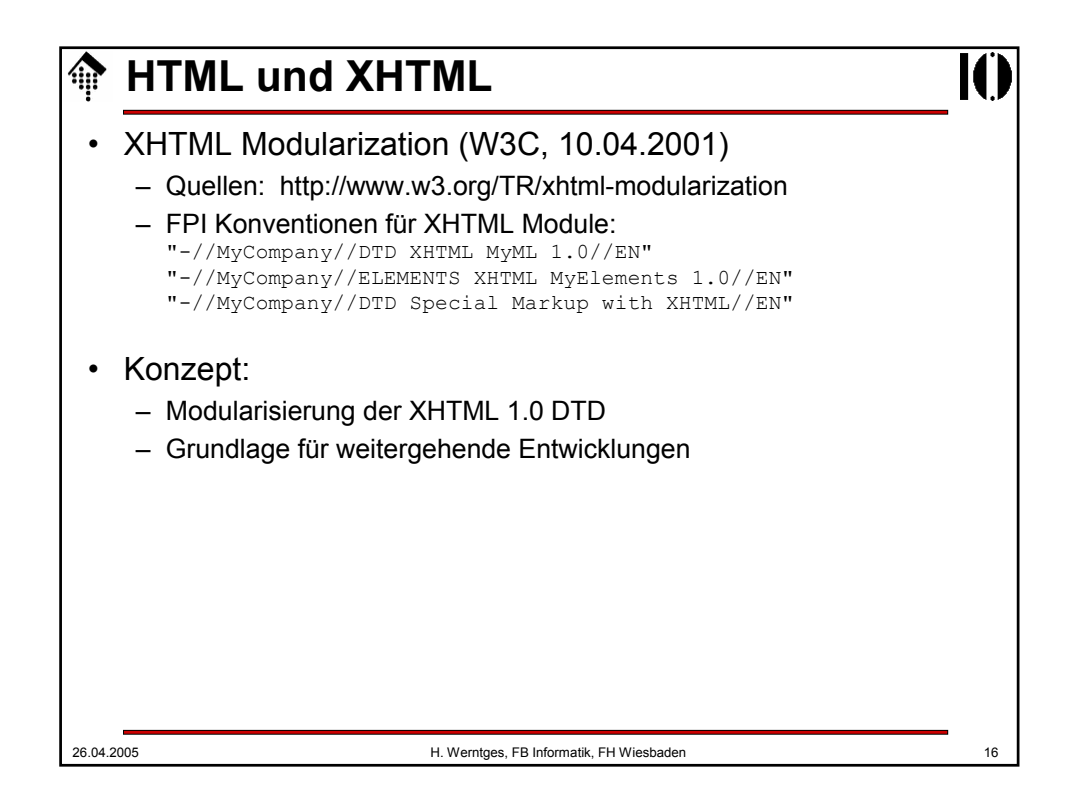

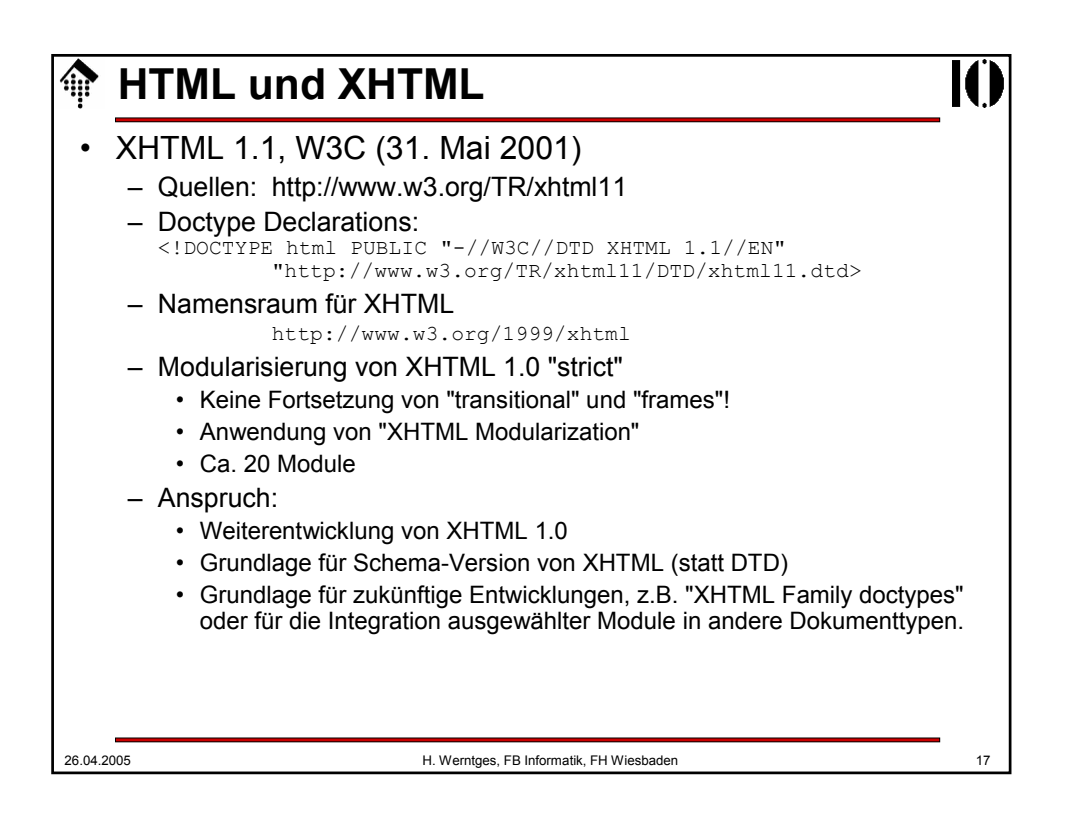

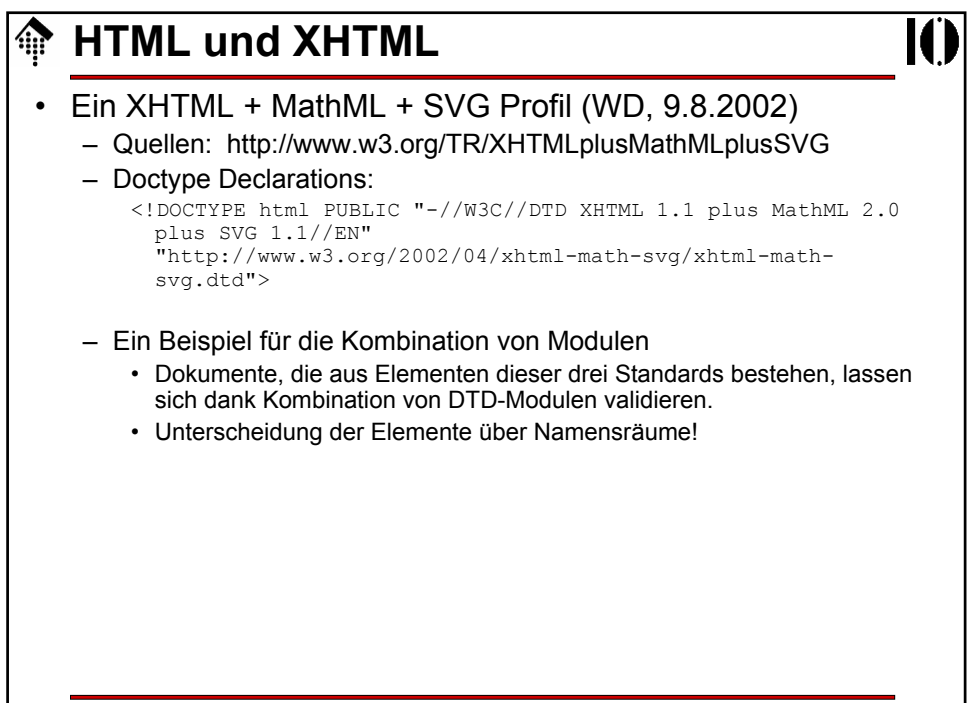

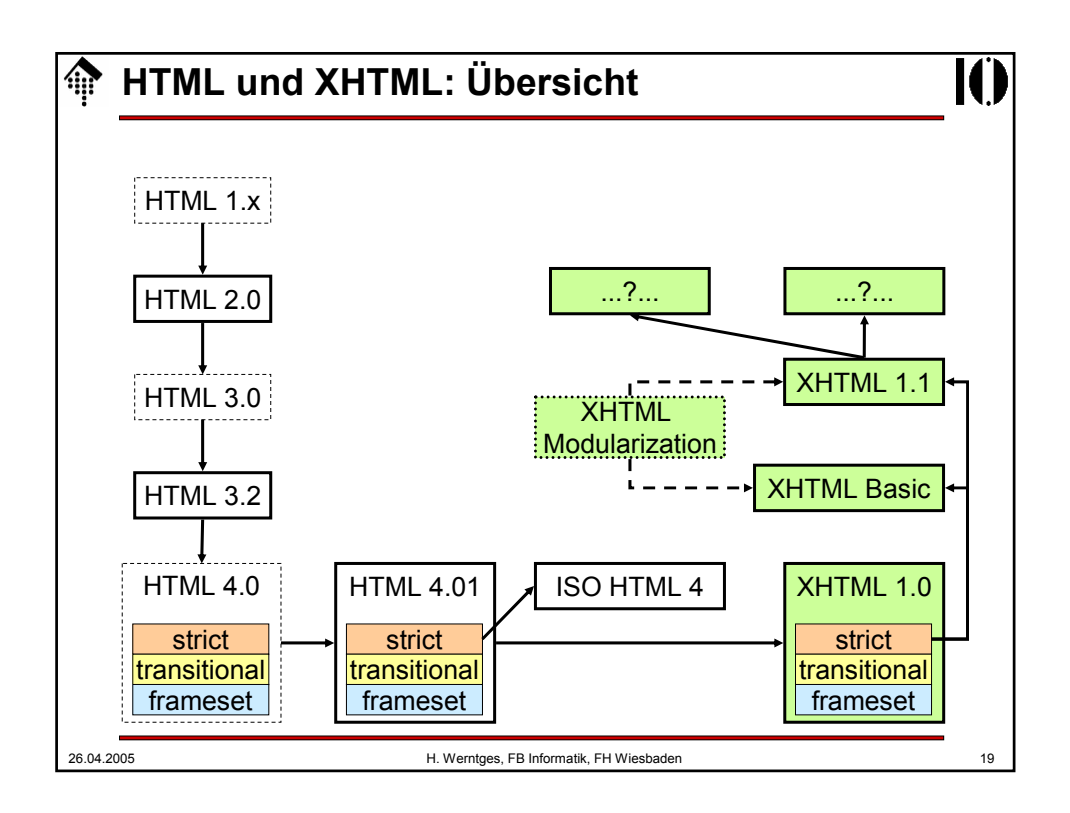

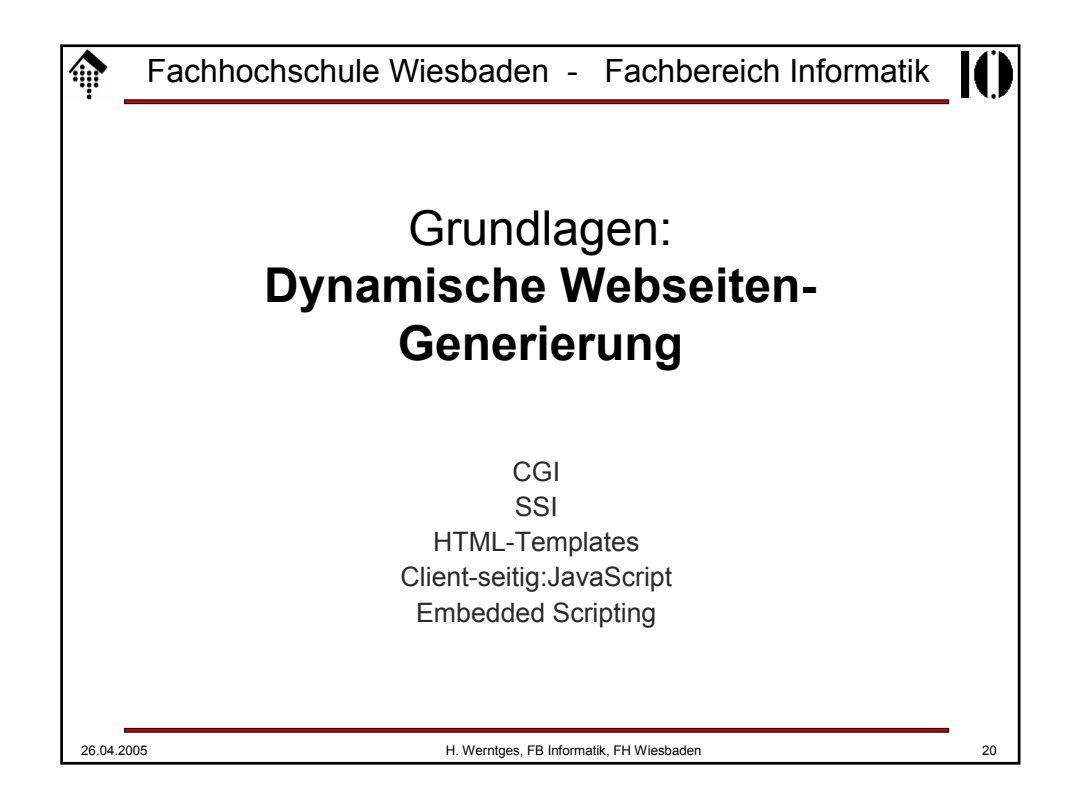

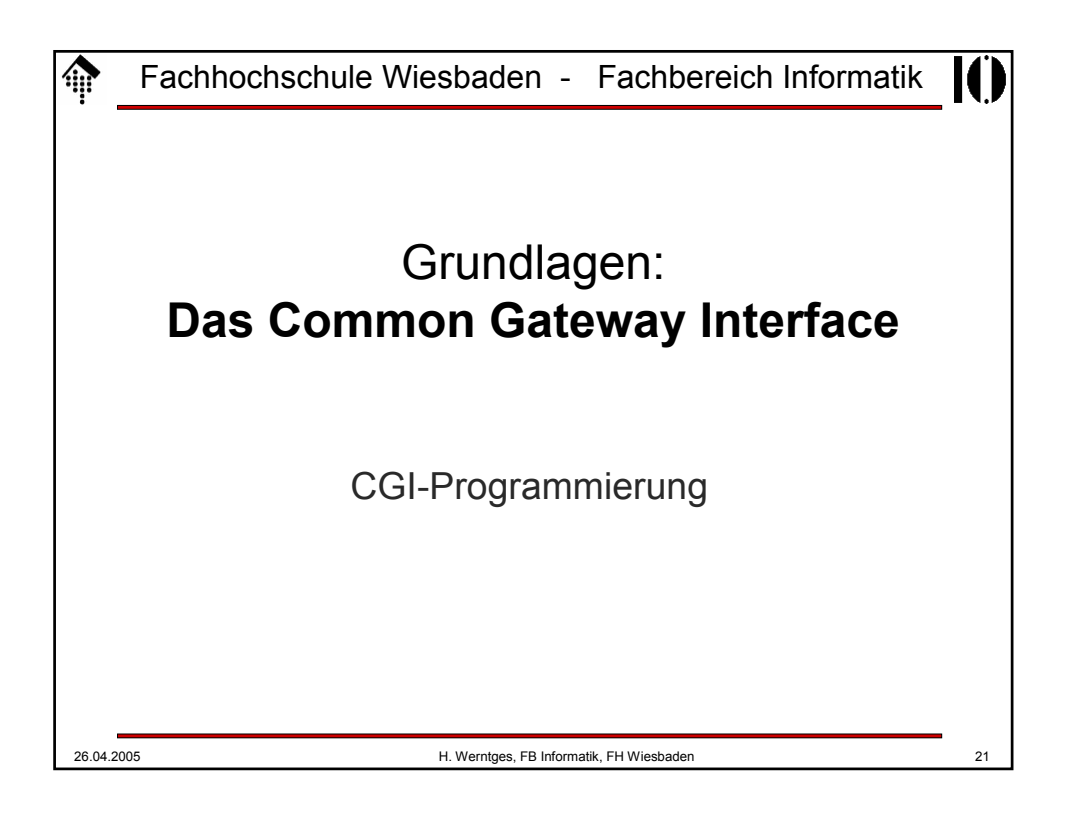

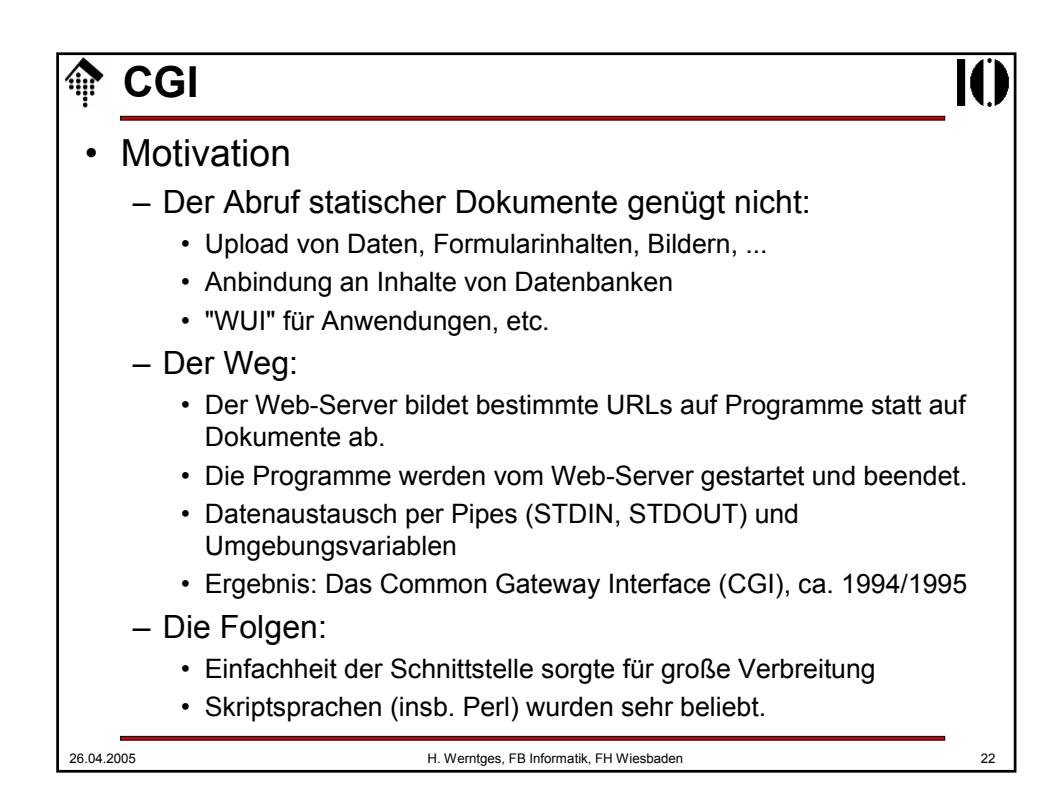

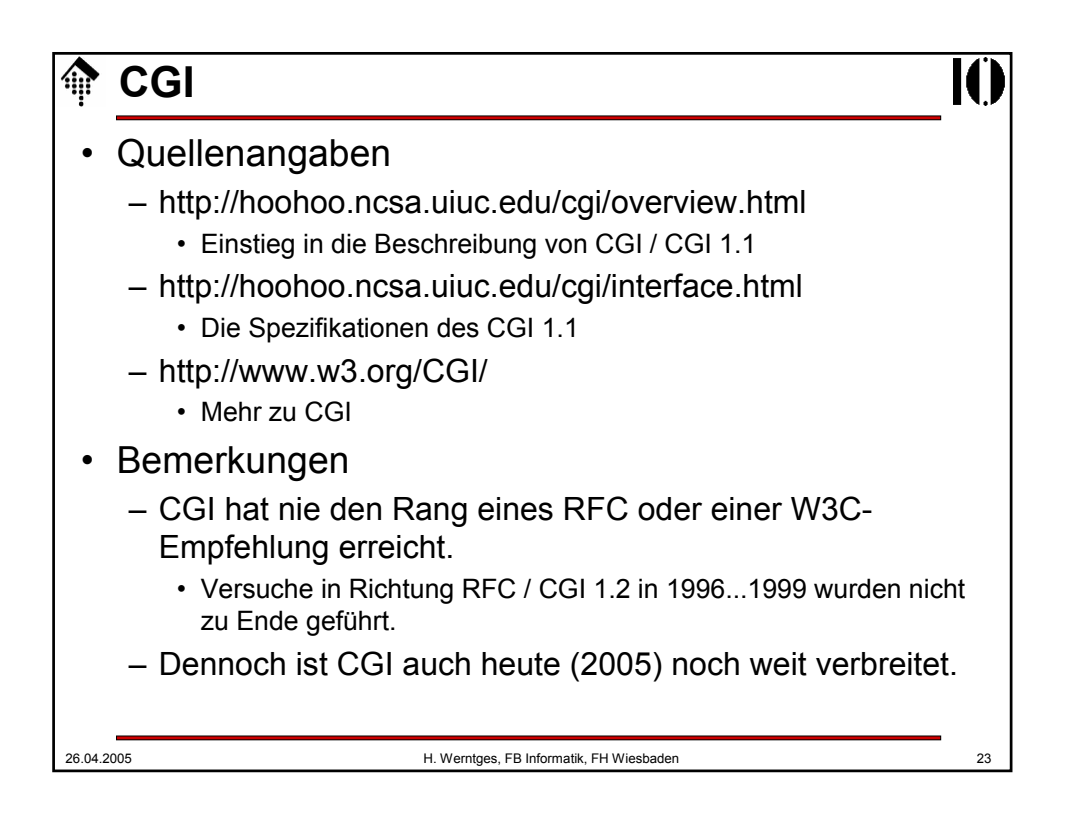

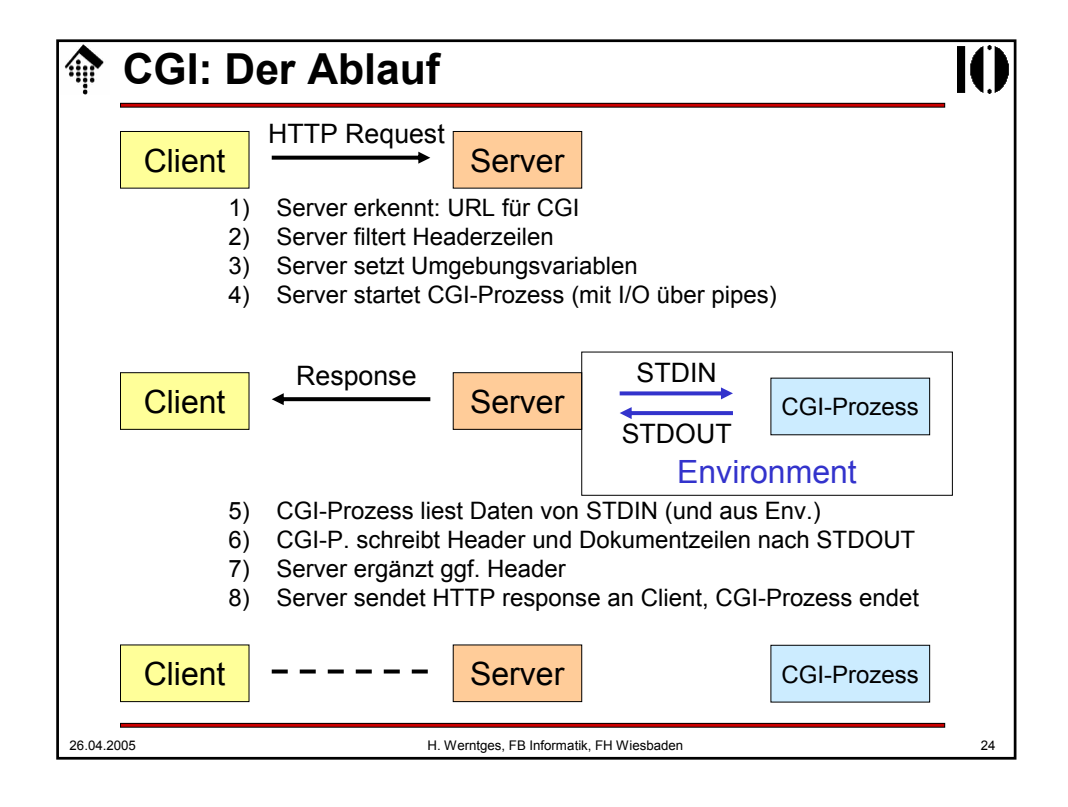

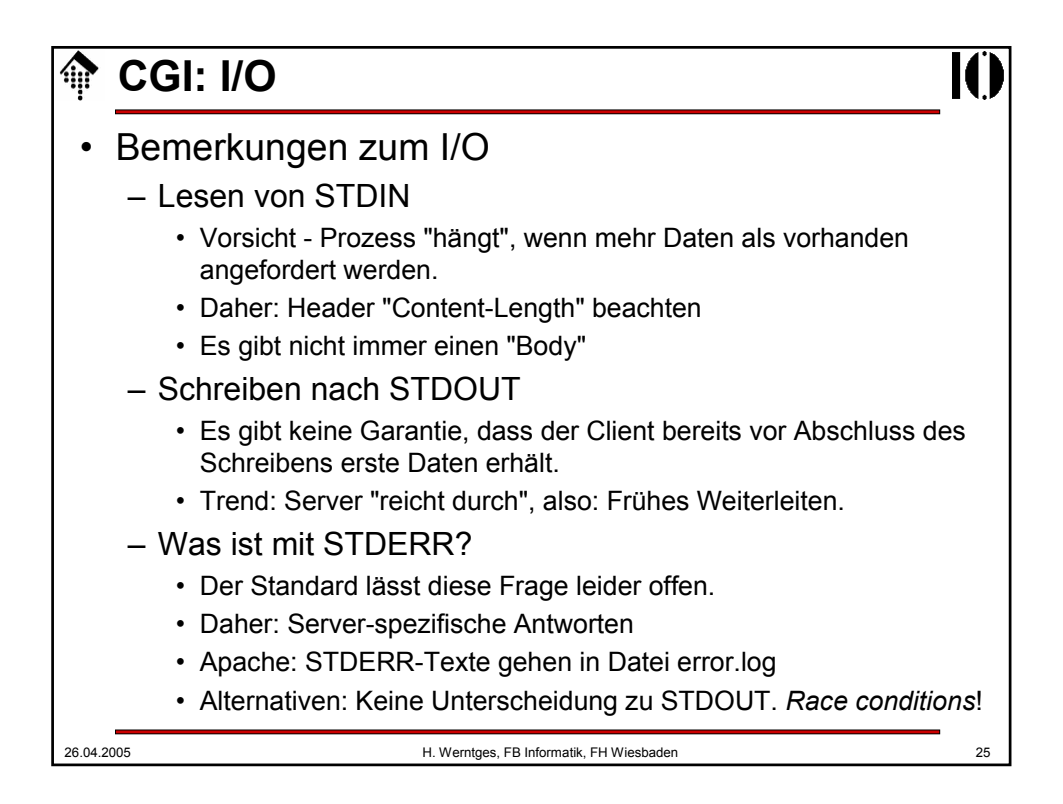

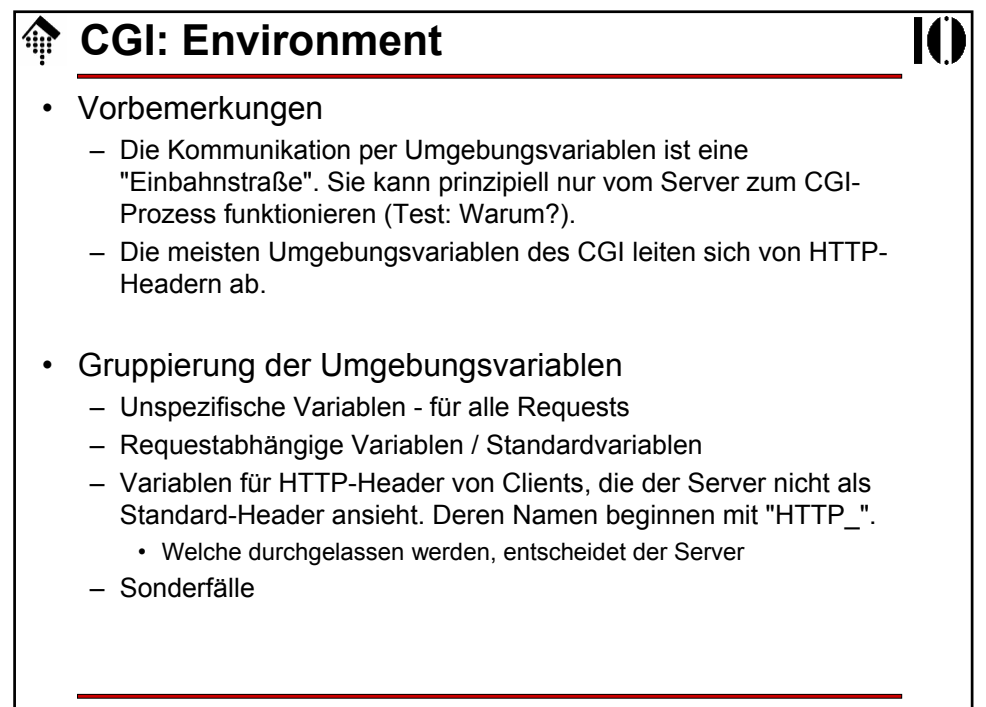

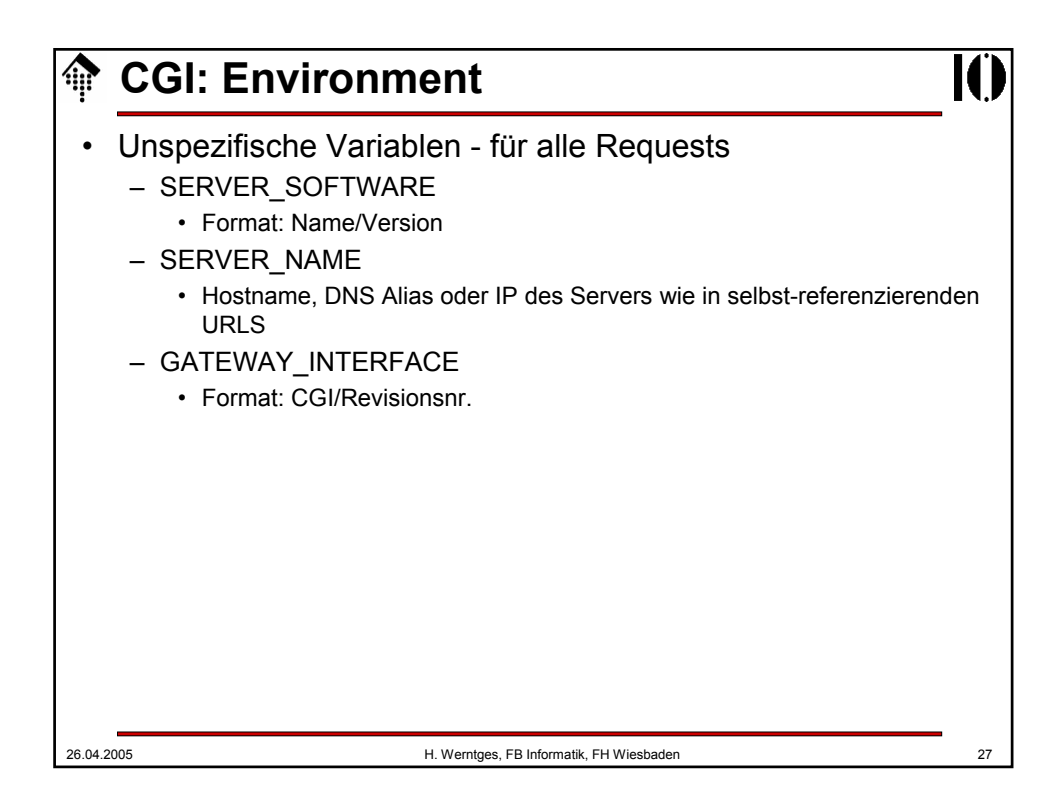

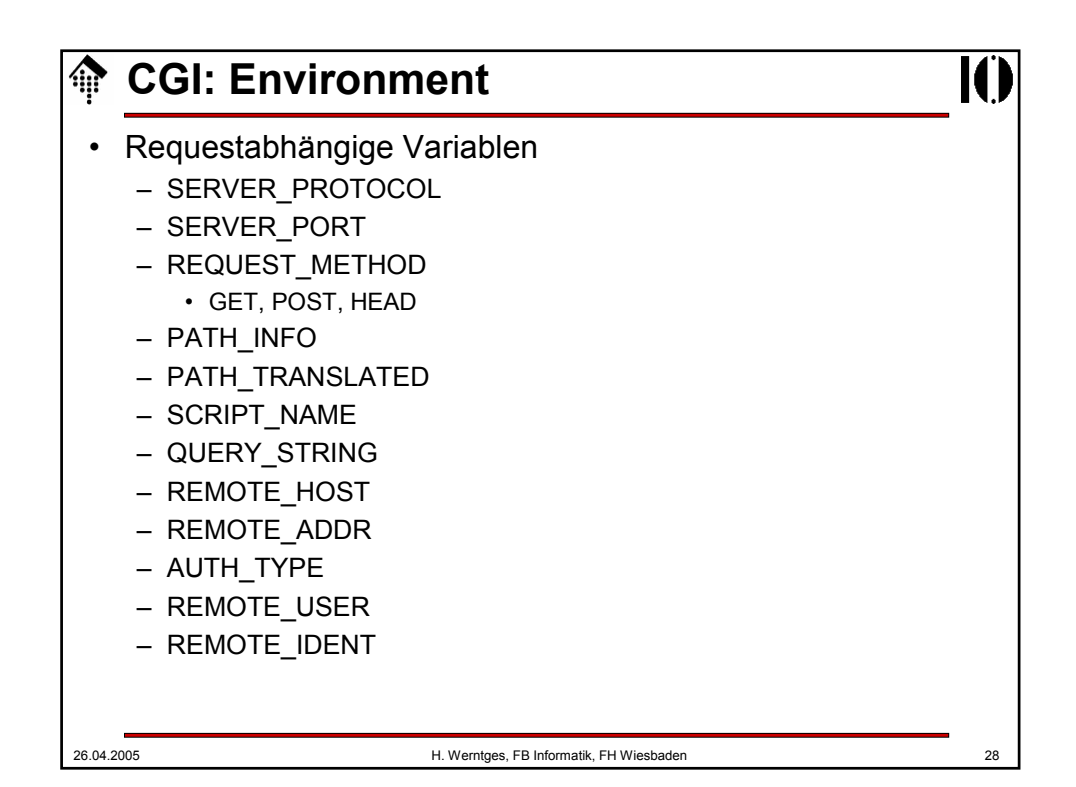

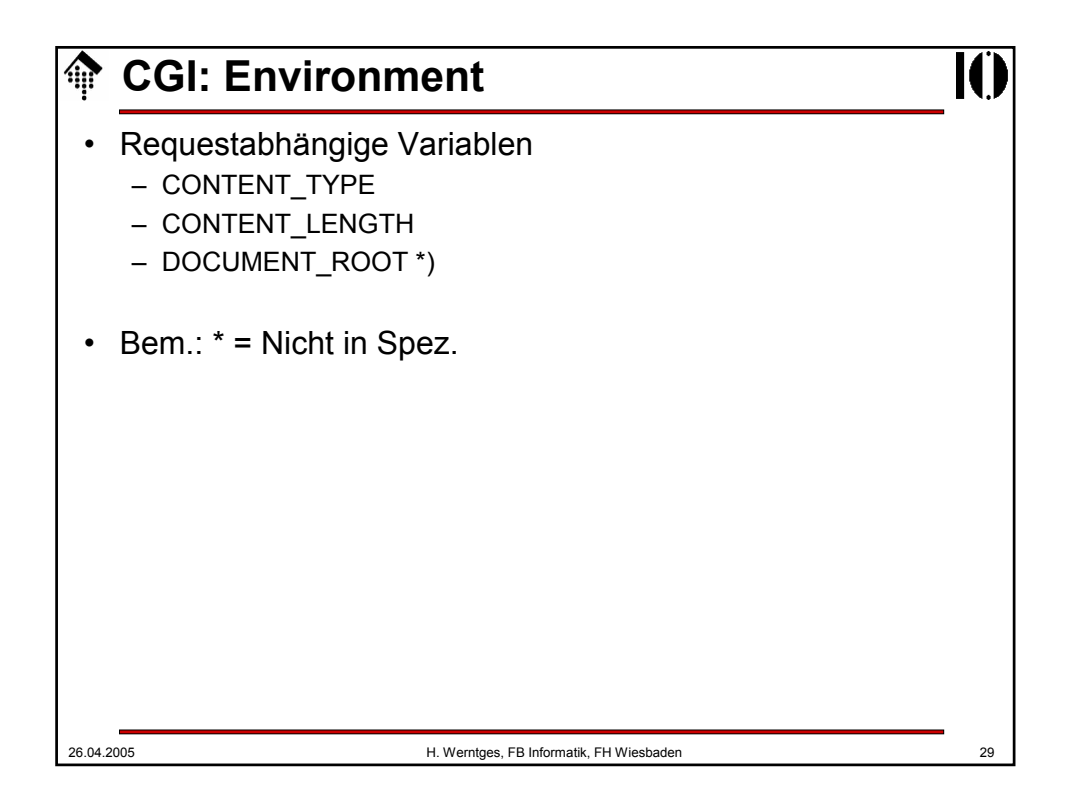

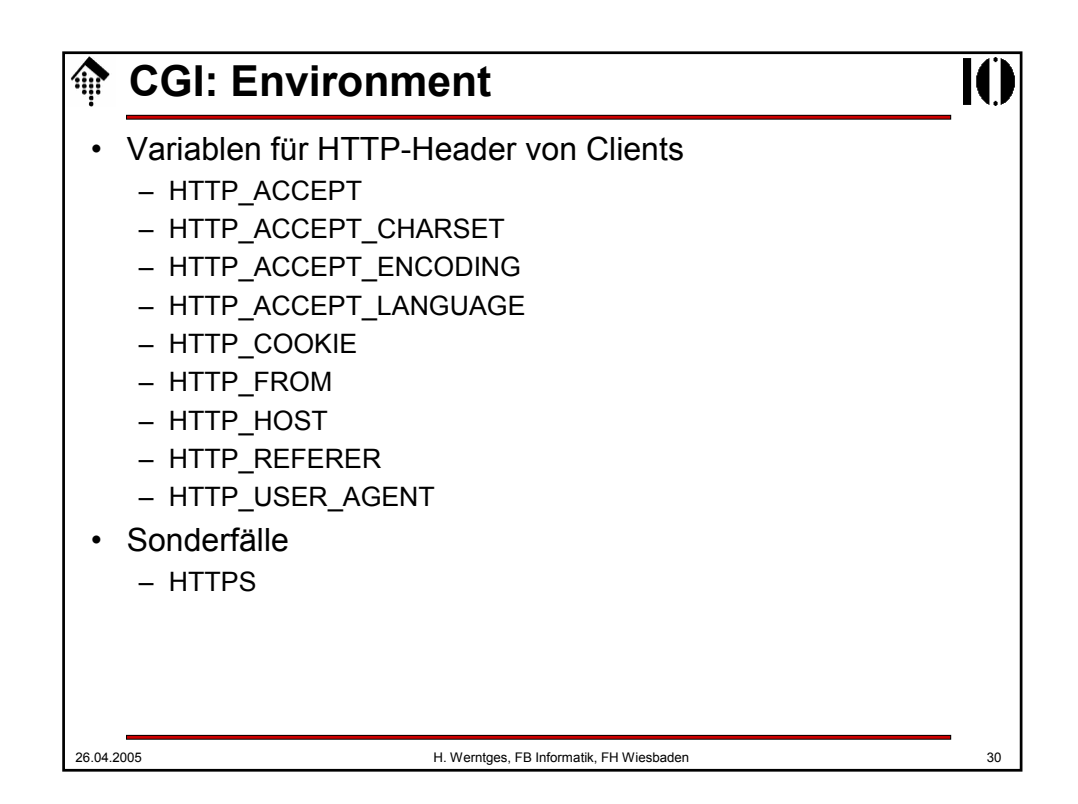

## **CGI: Environment**

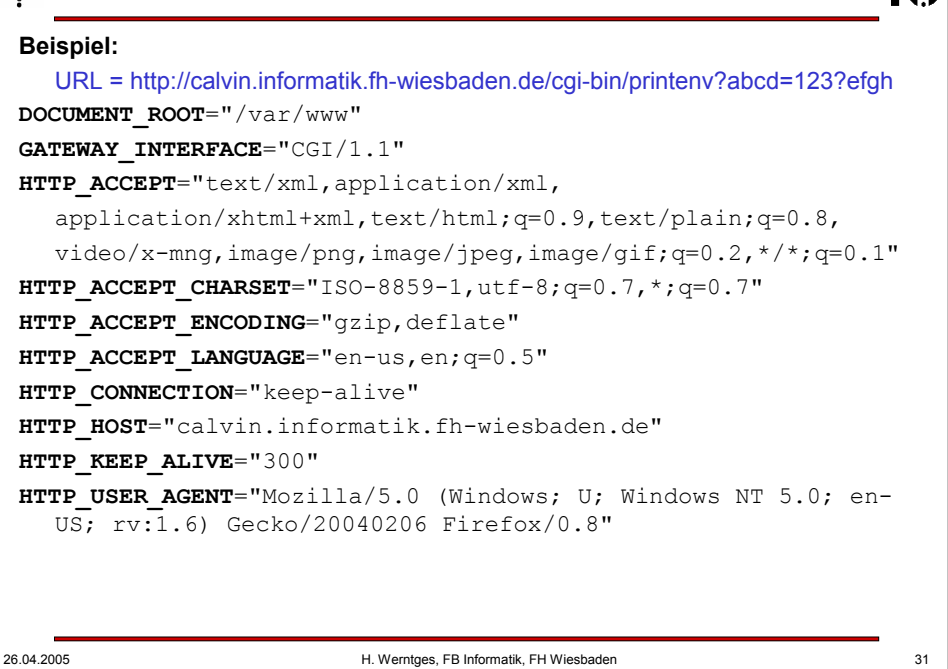

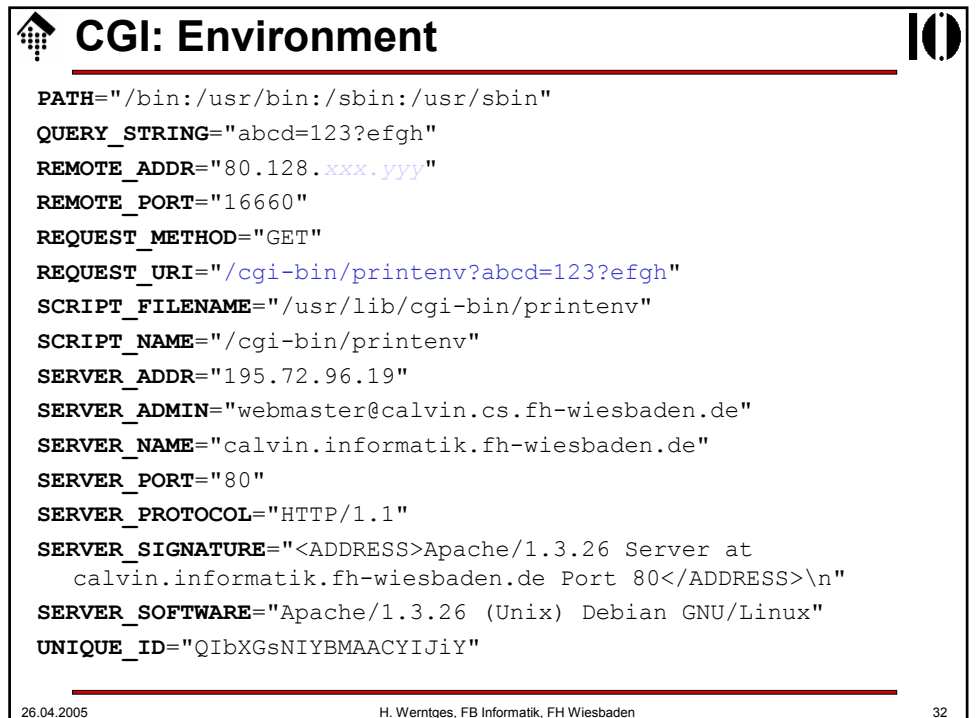

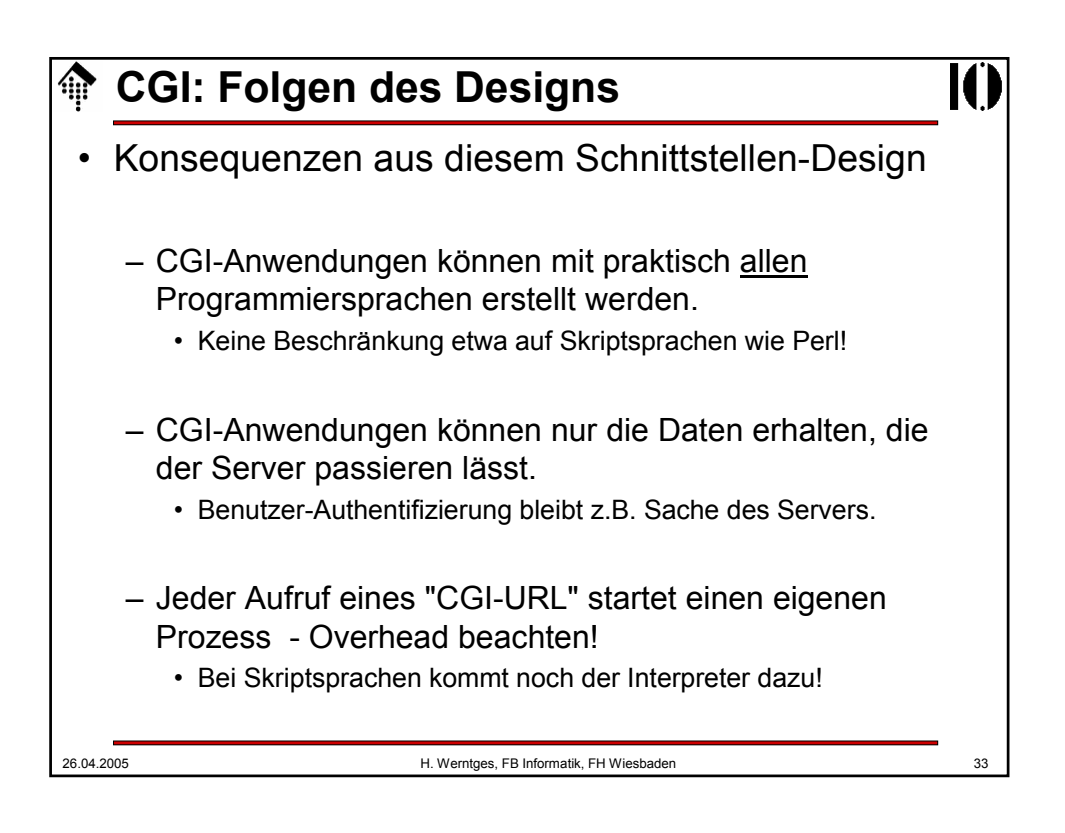

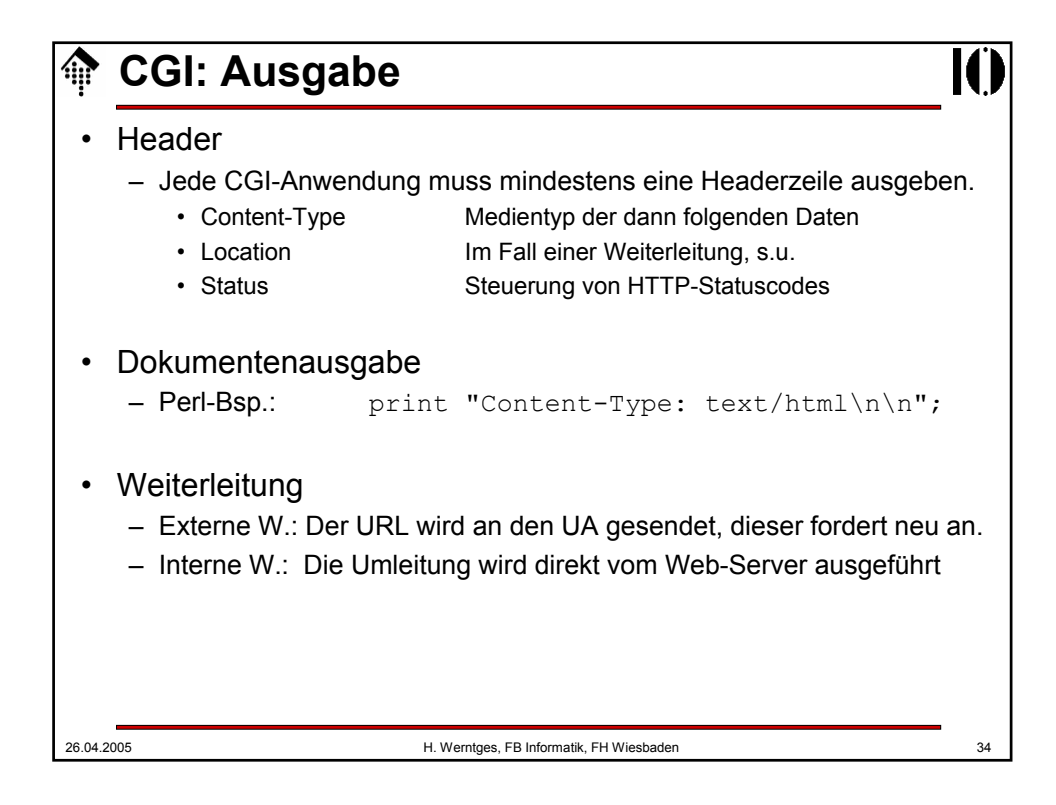

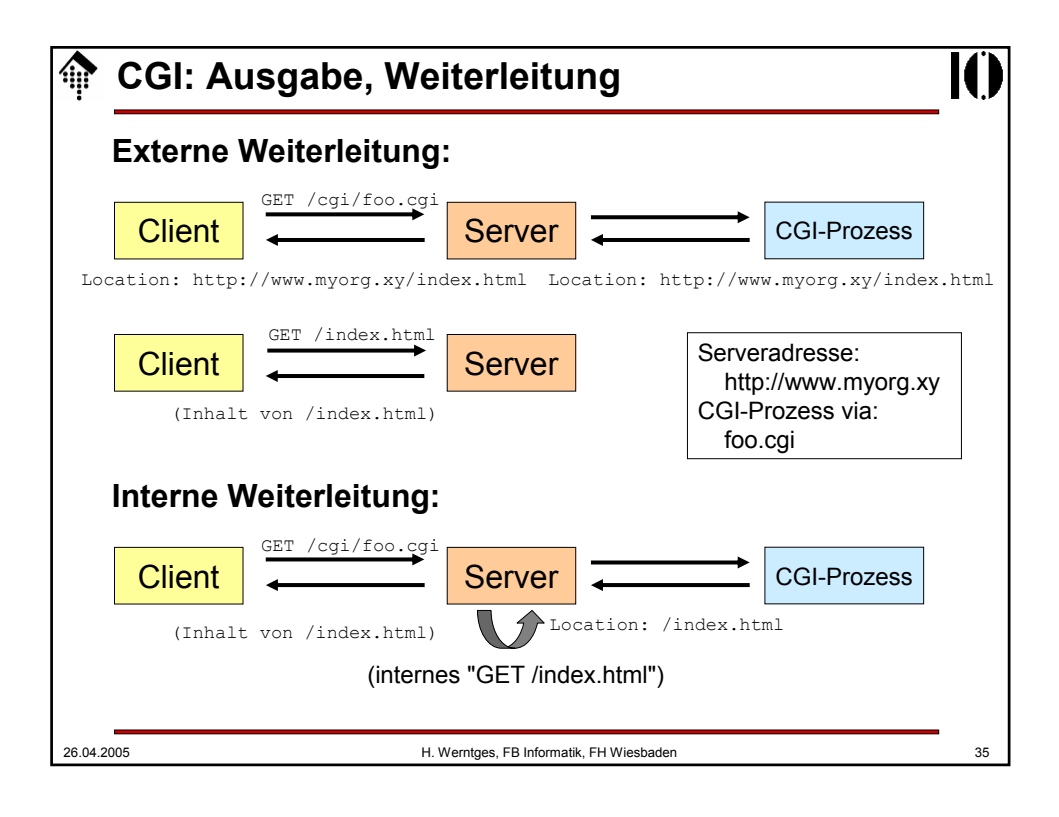

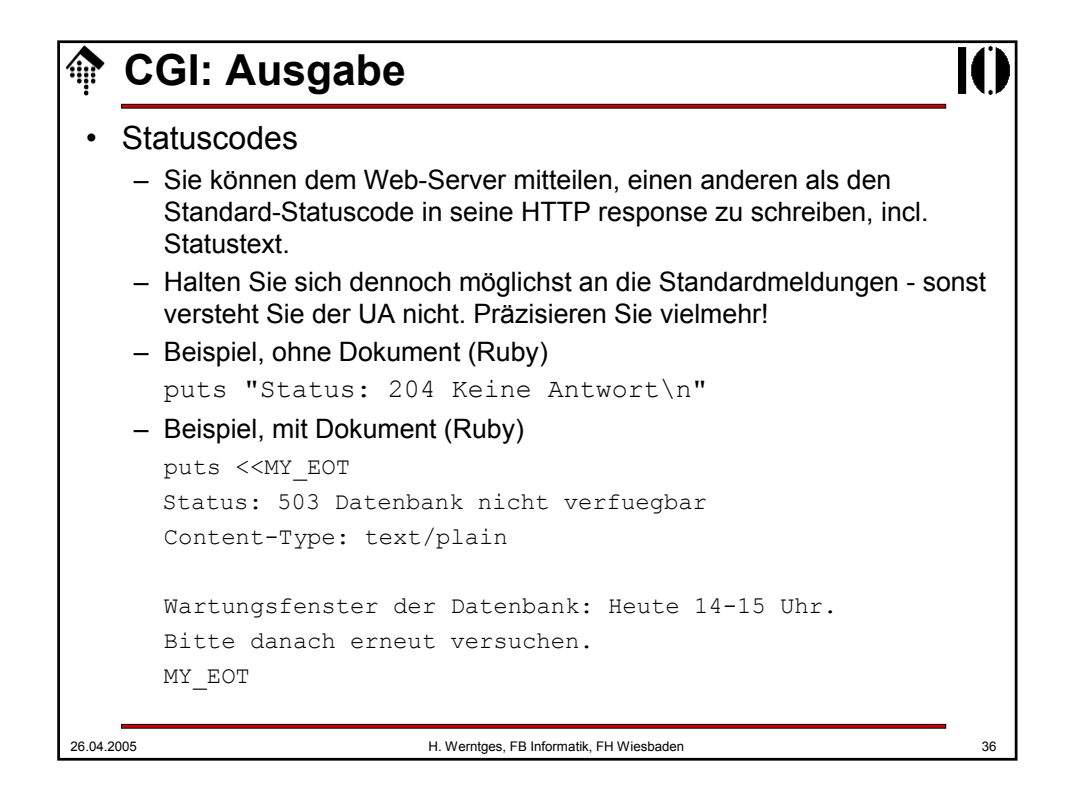

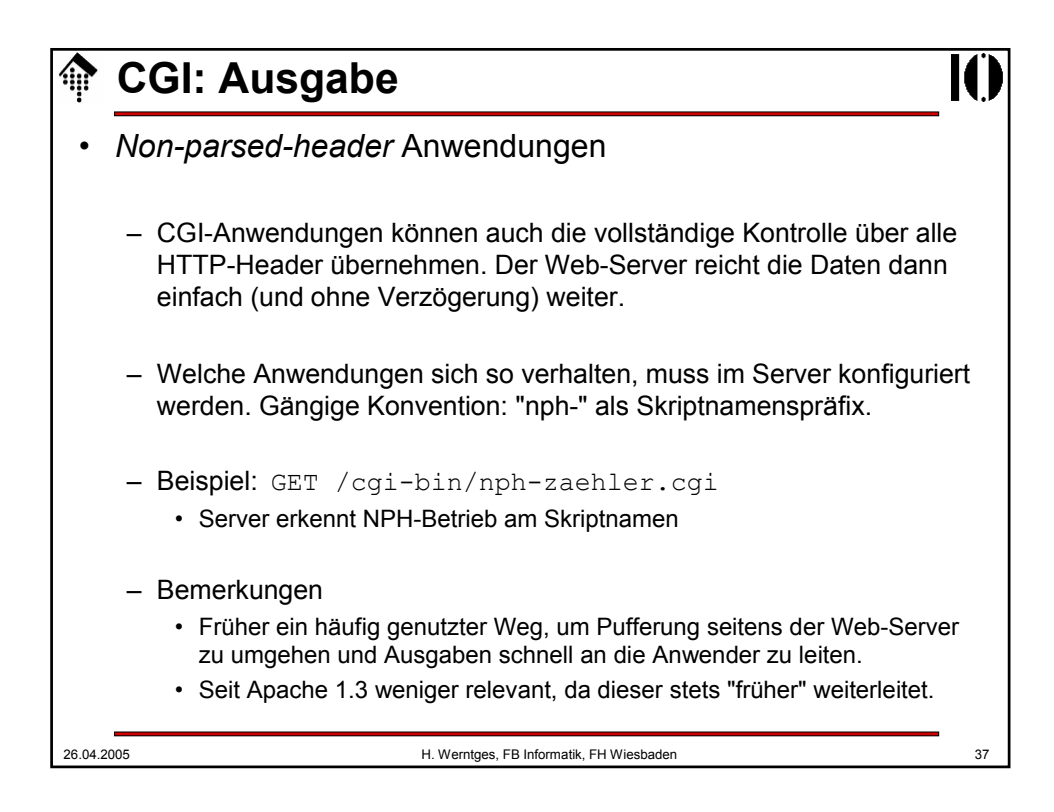

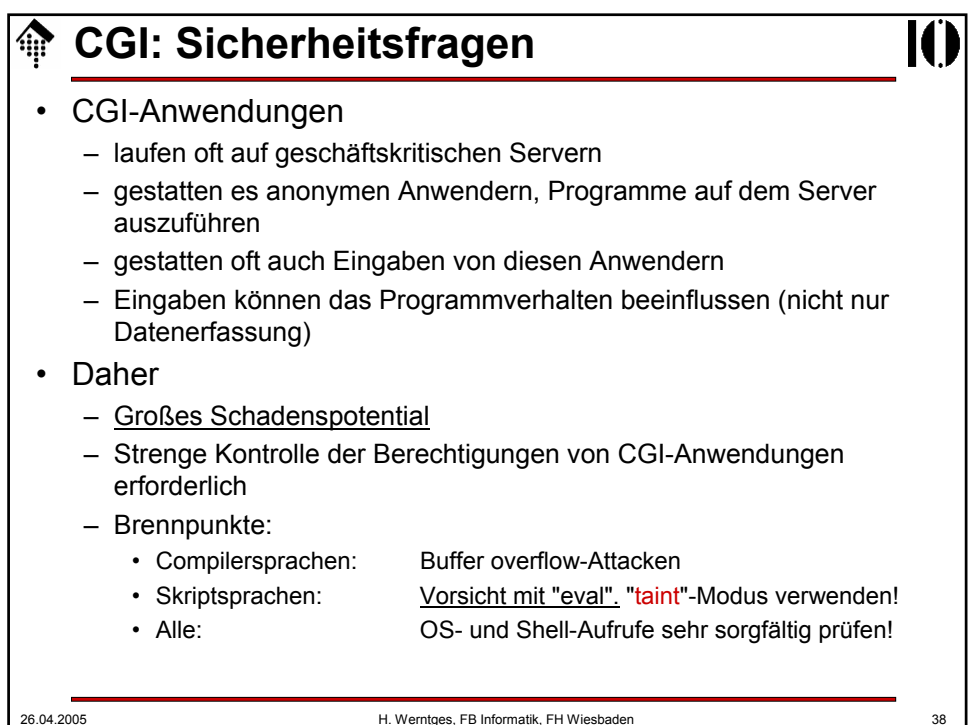

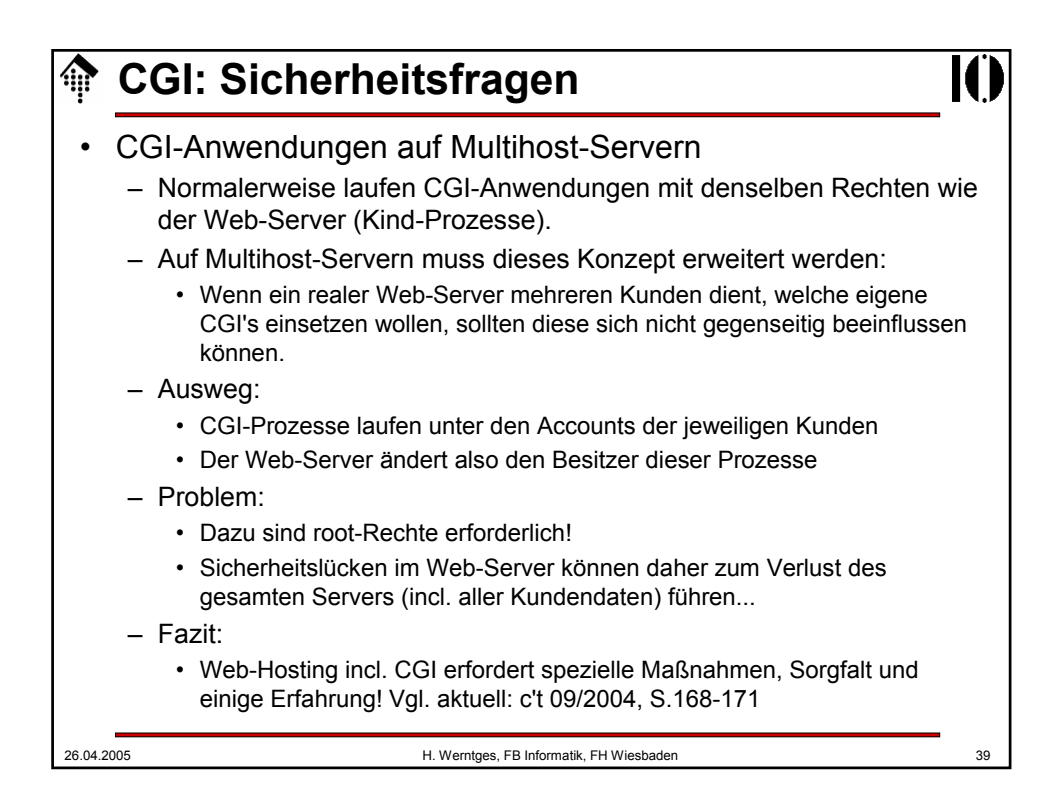

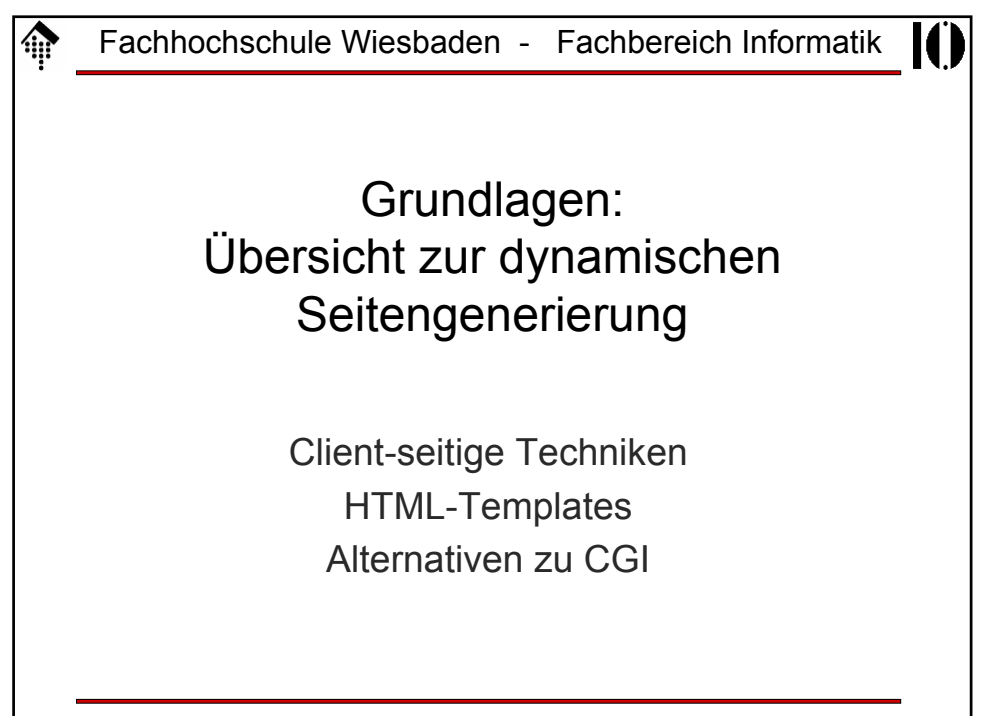

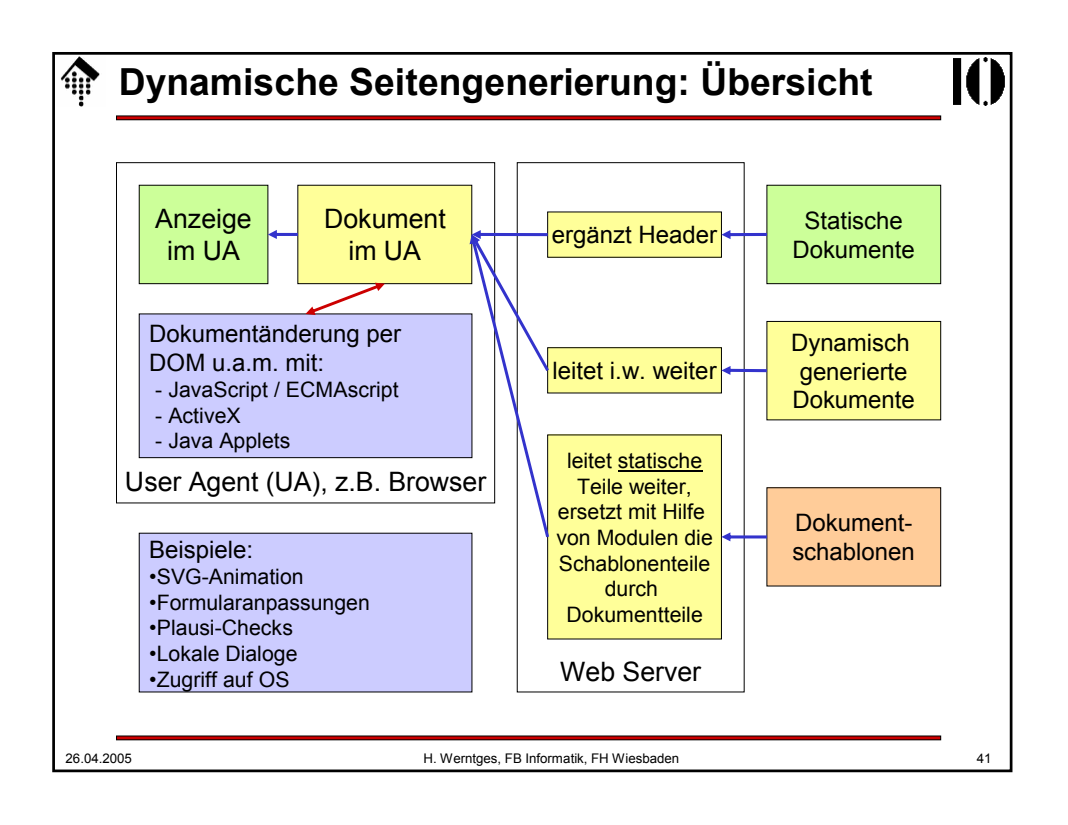

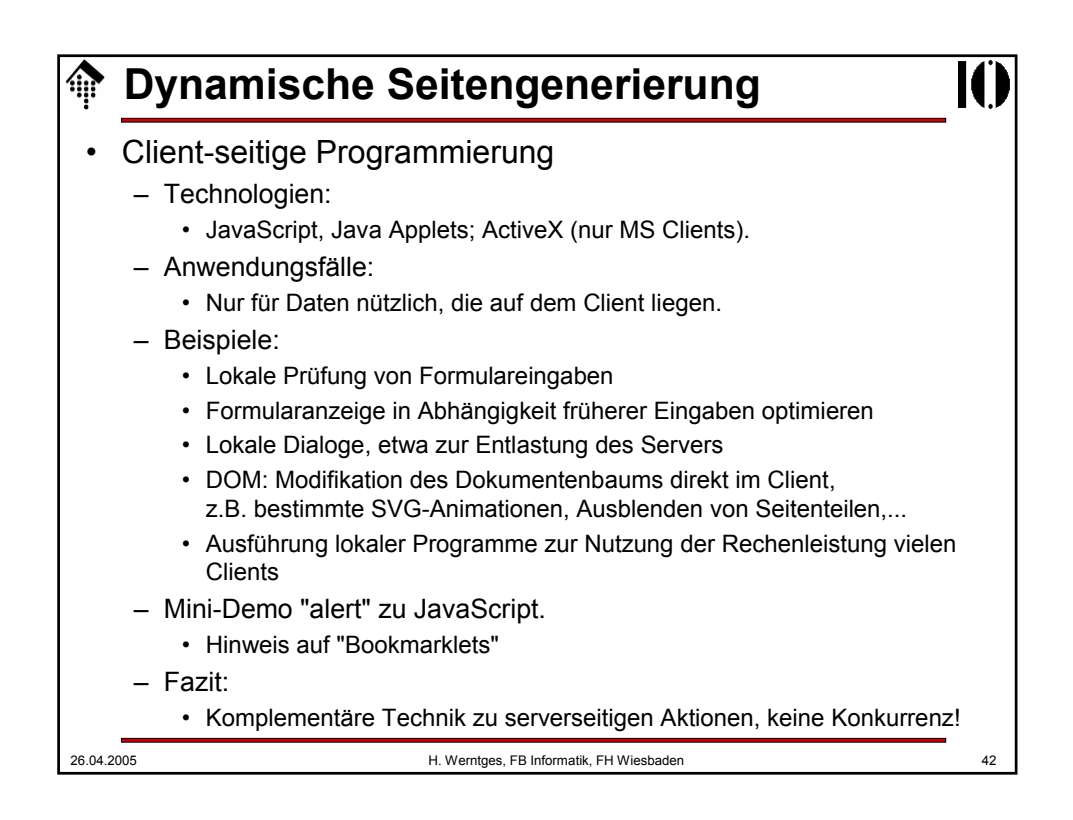

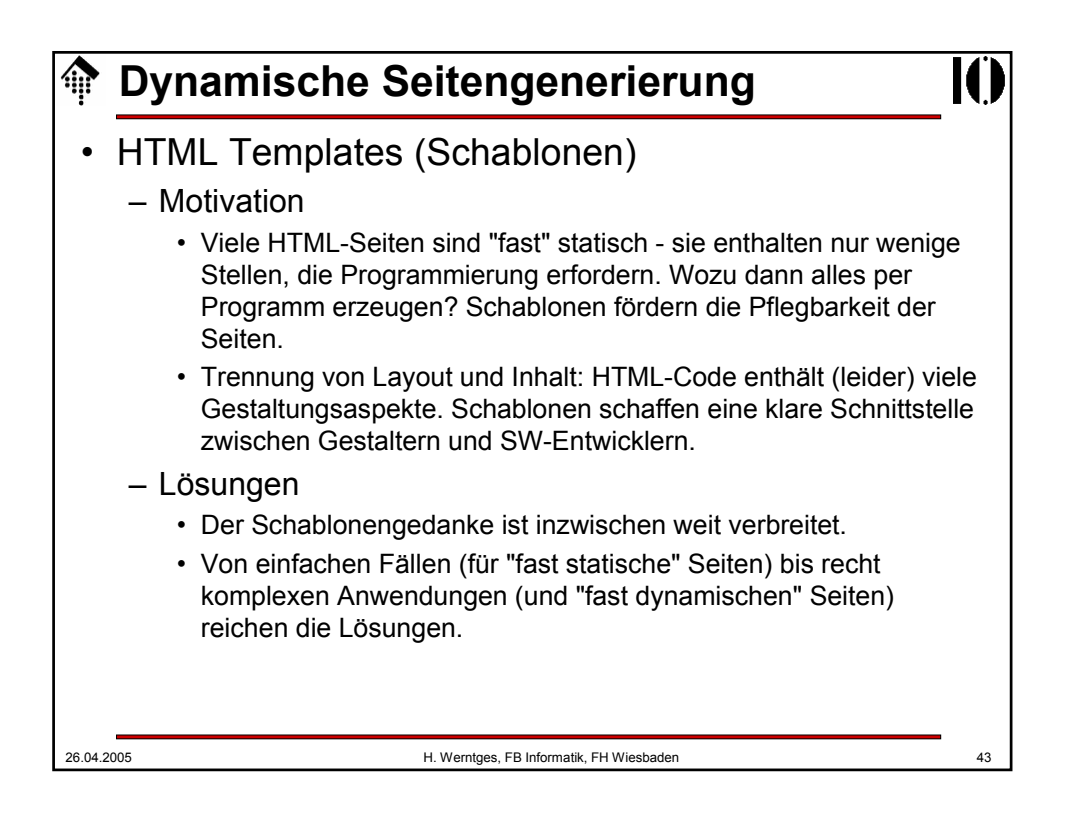

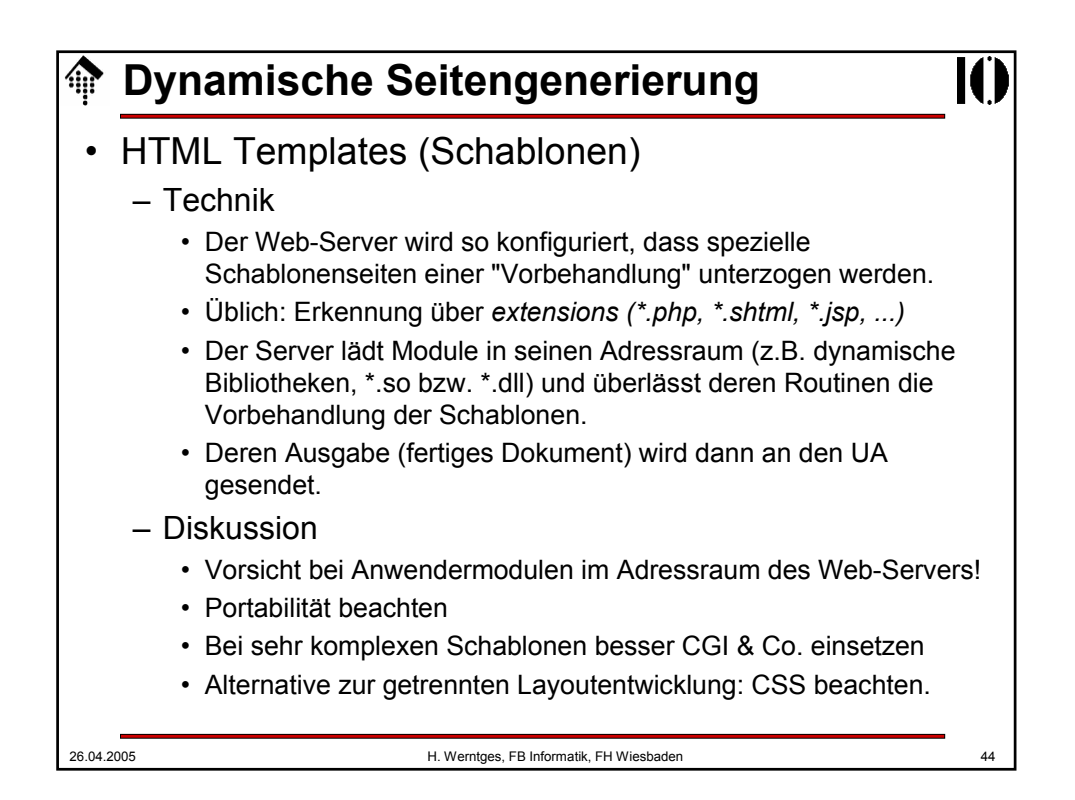

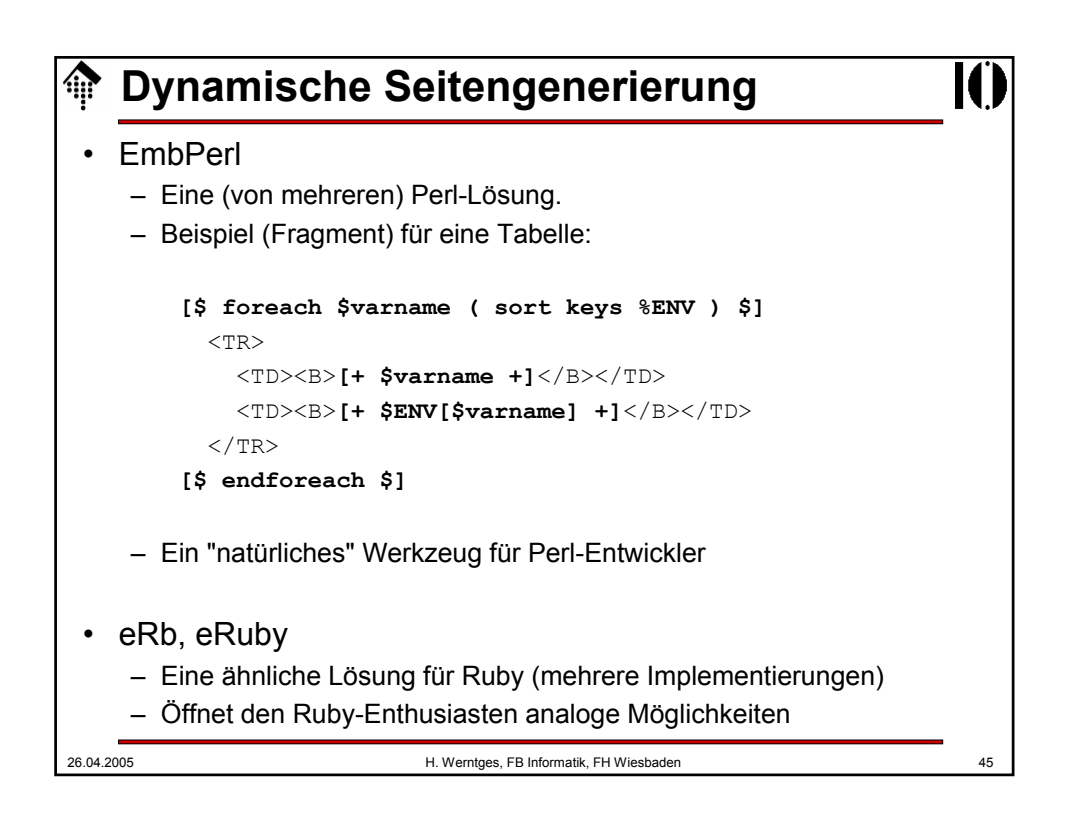

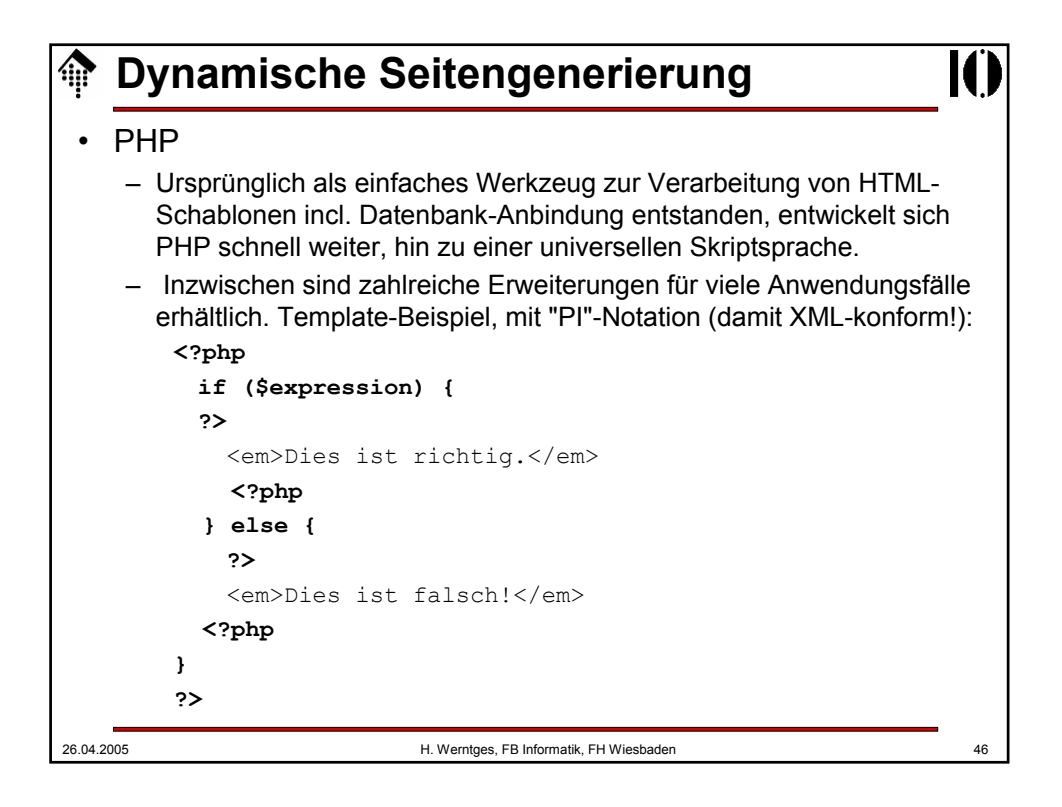

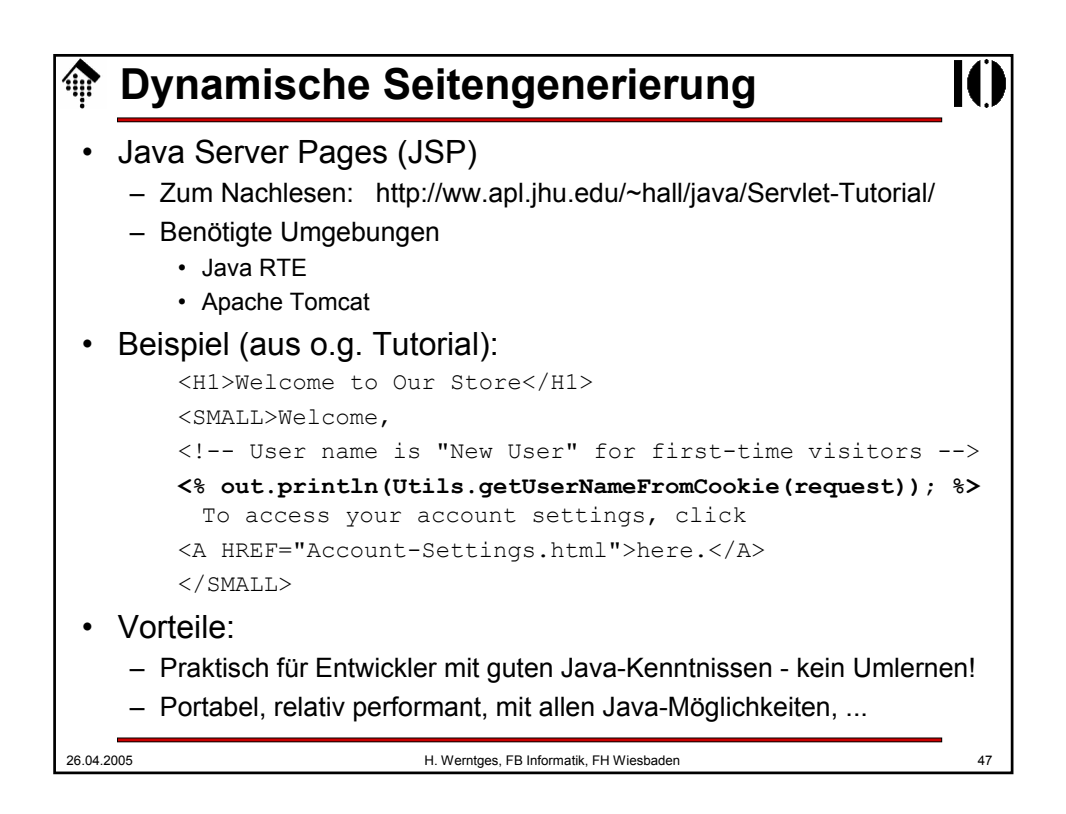

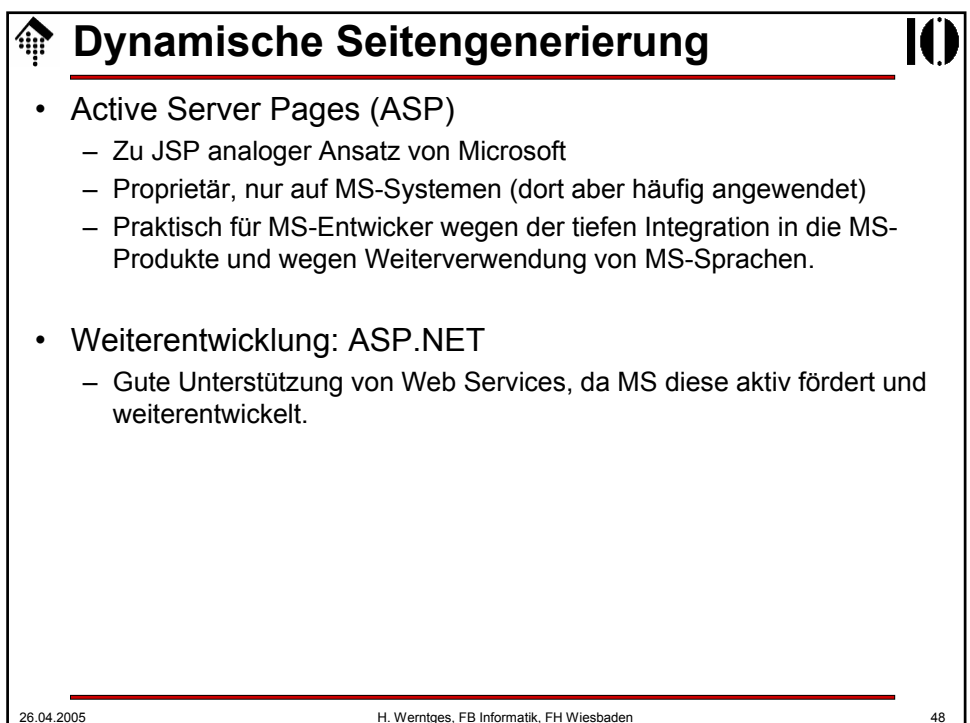

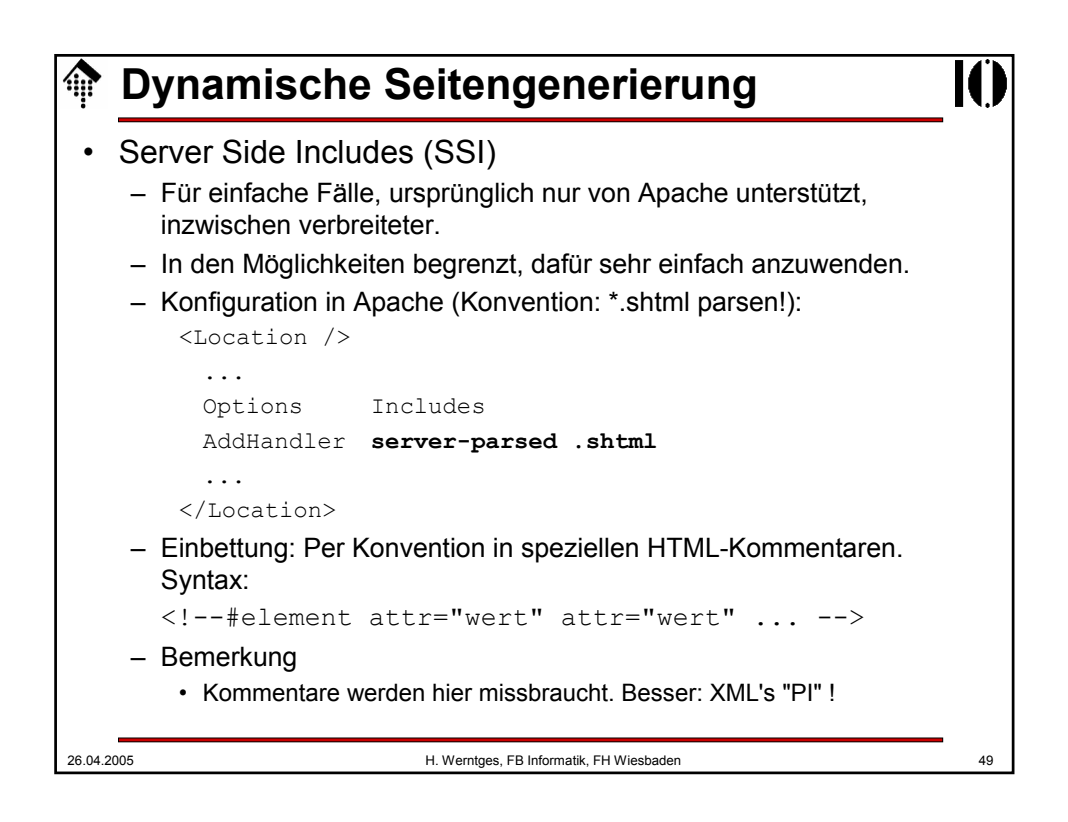

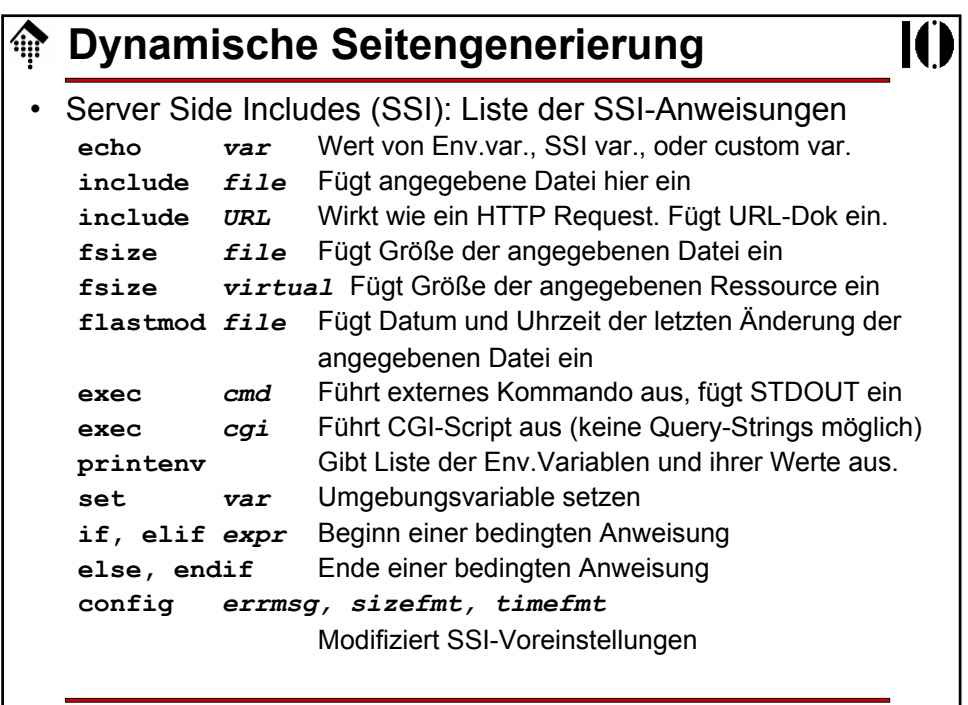

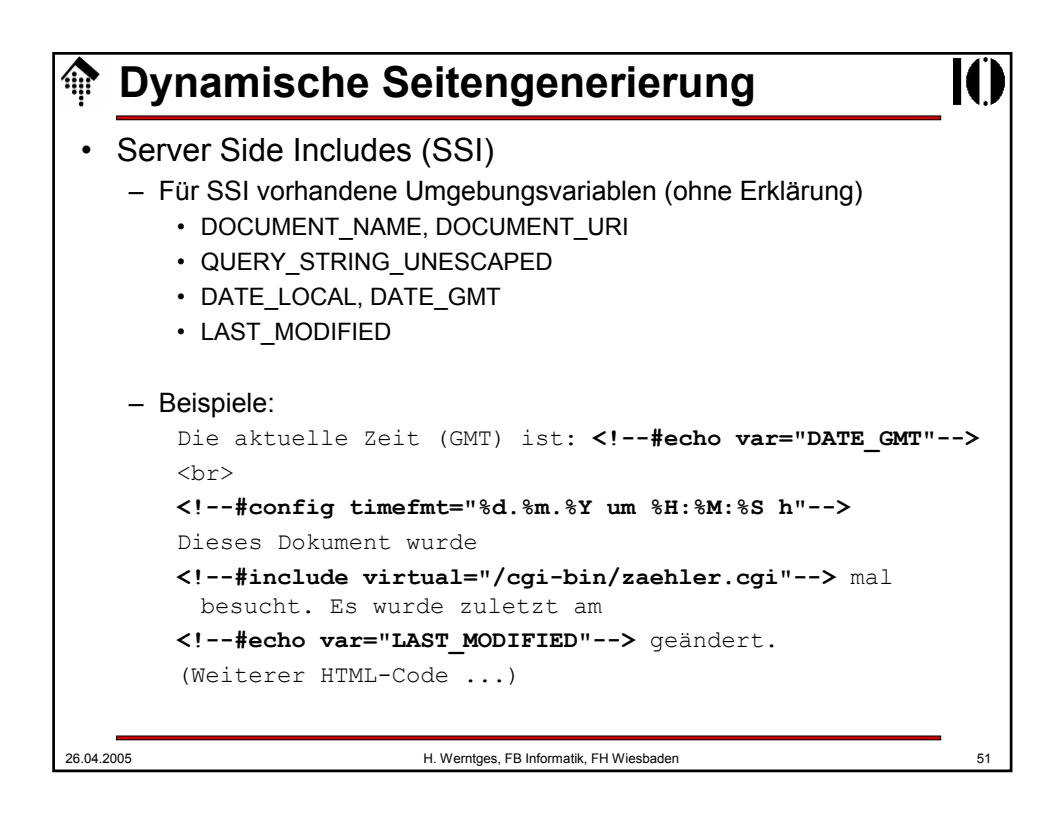

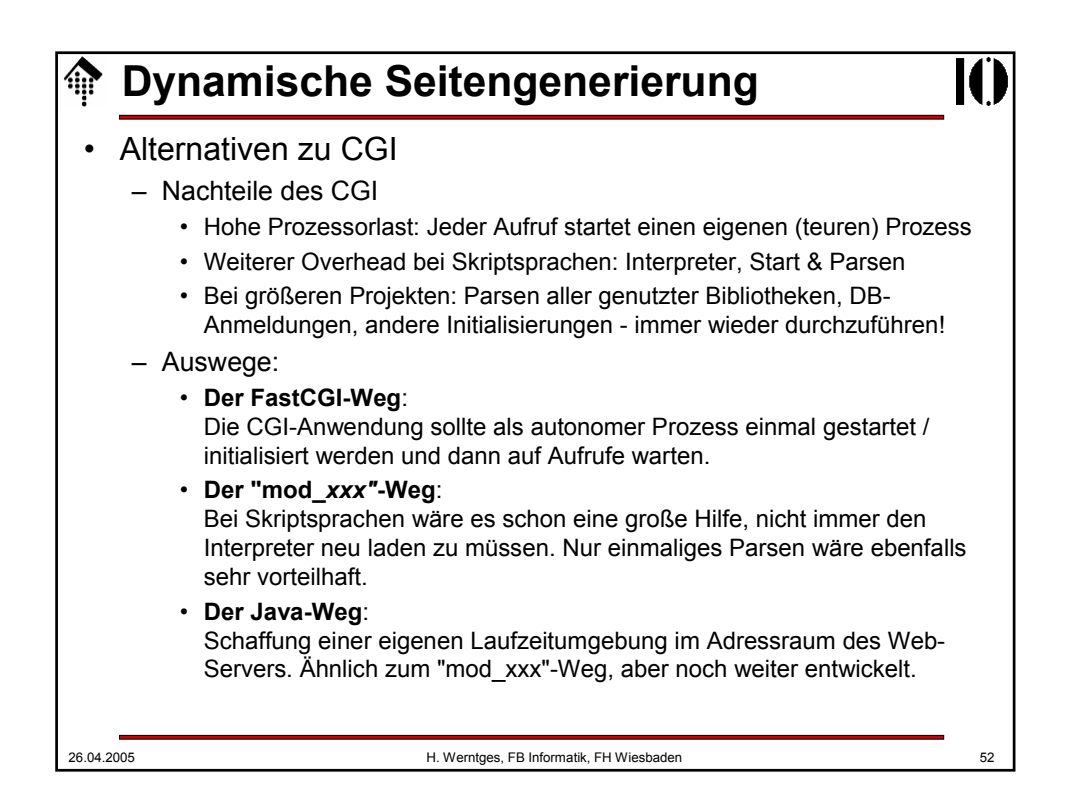

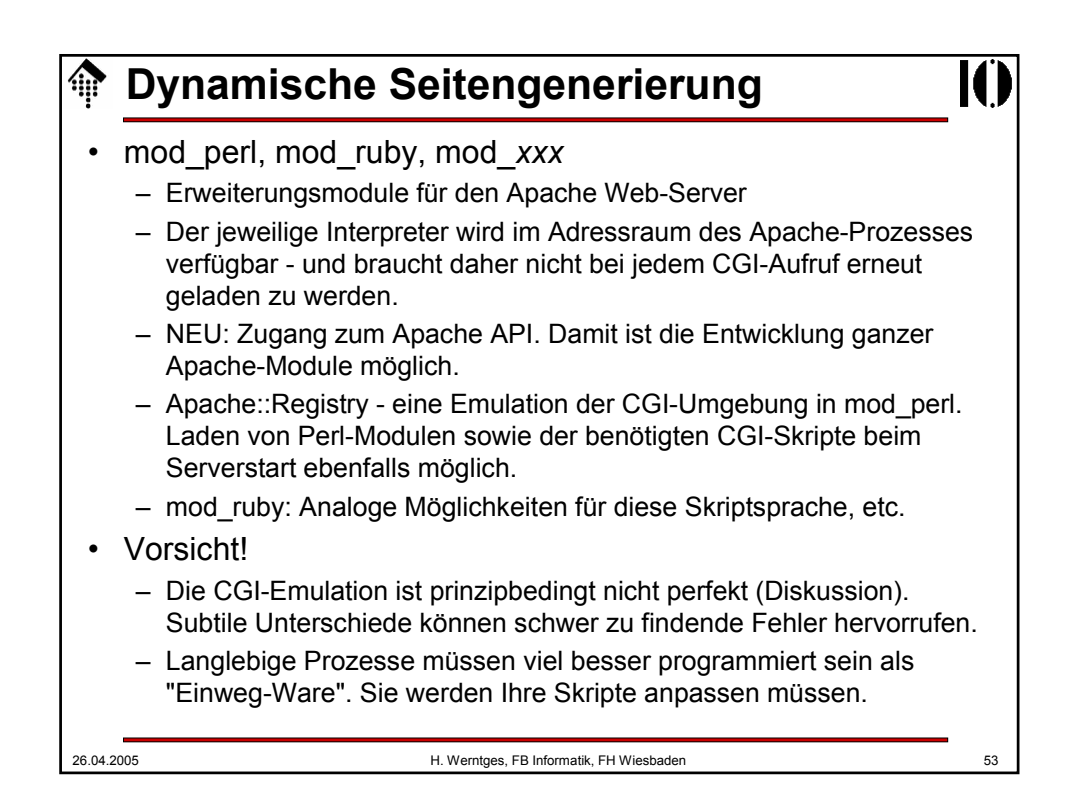

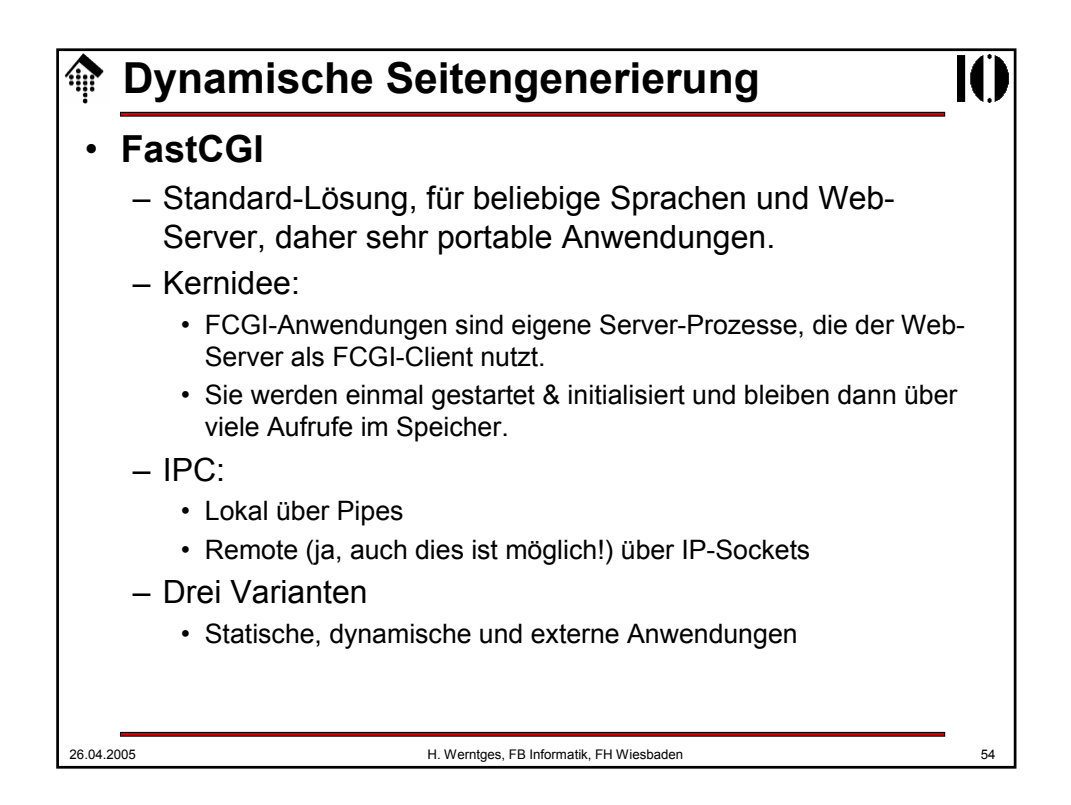

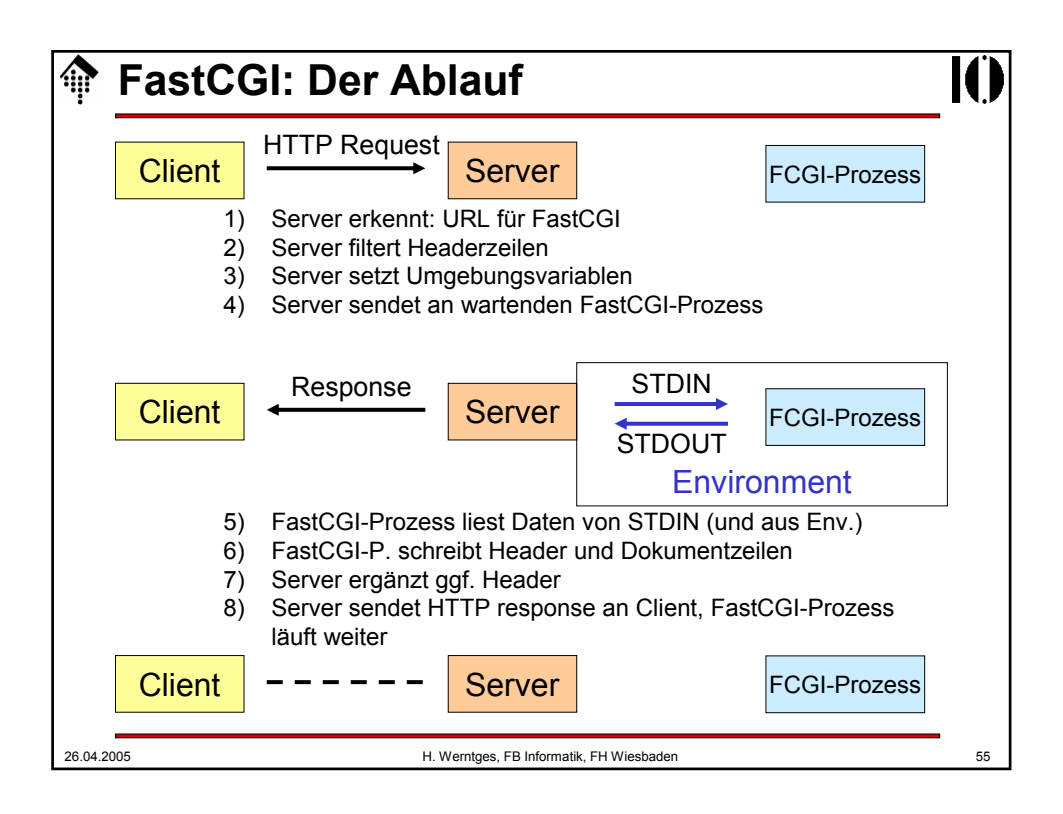

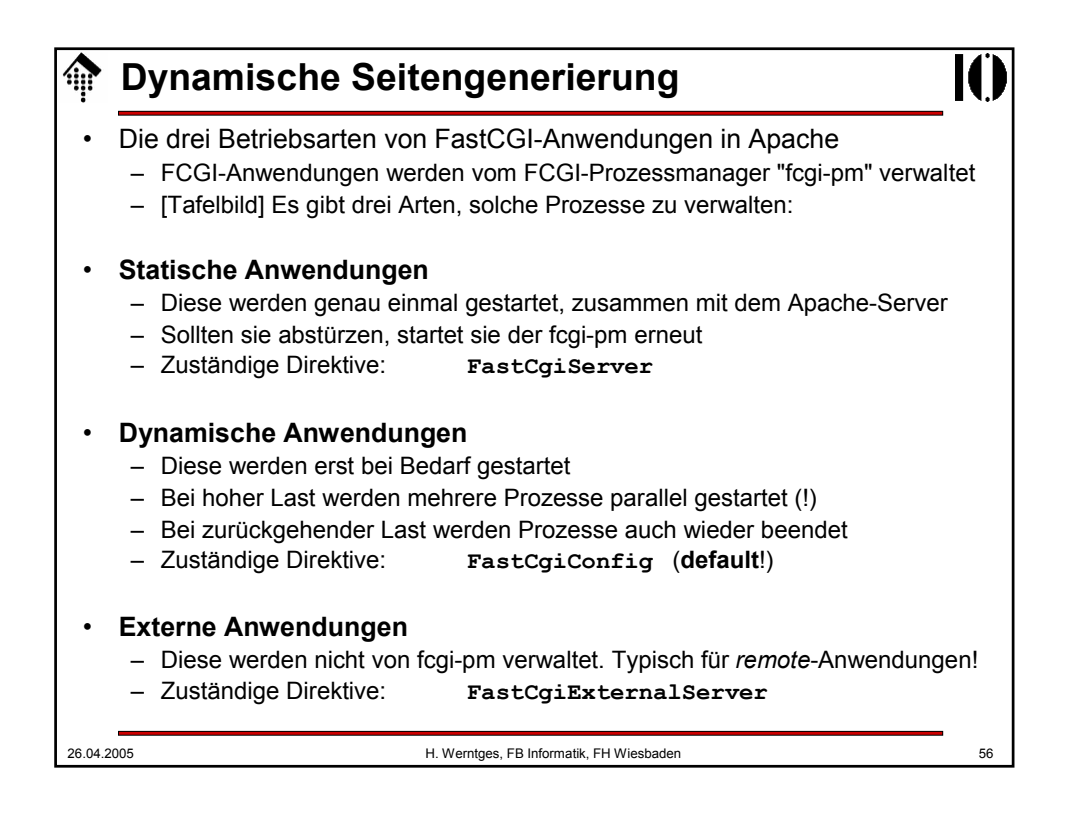

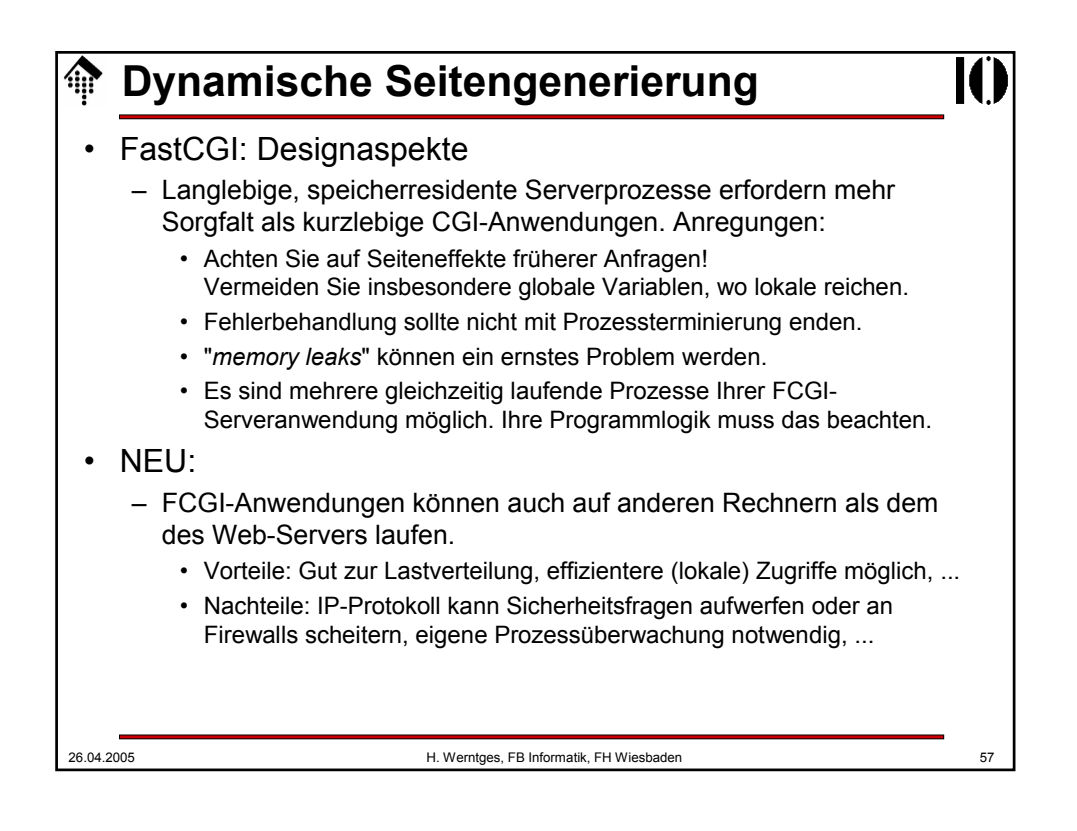

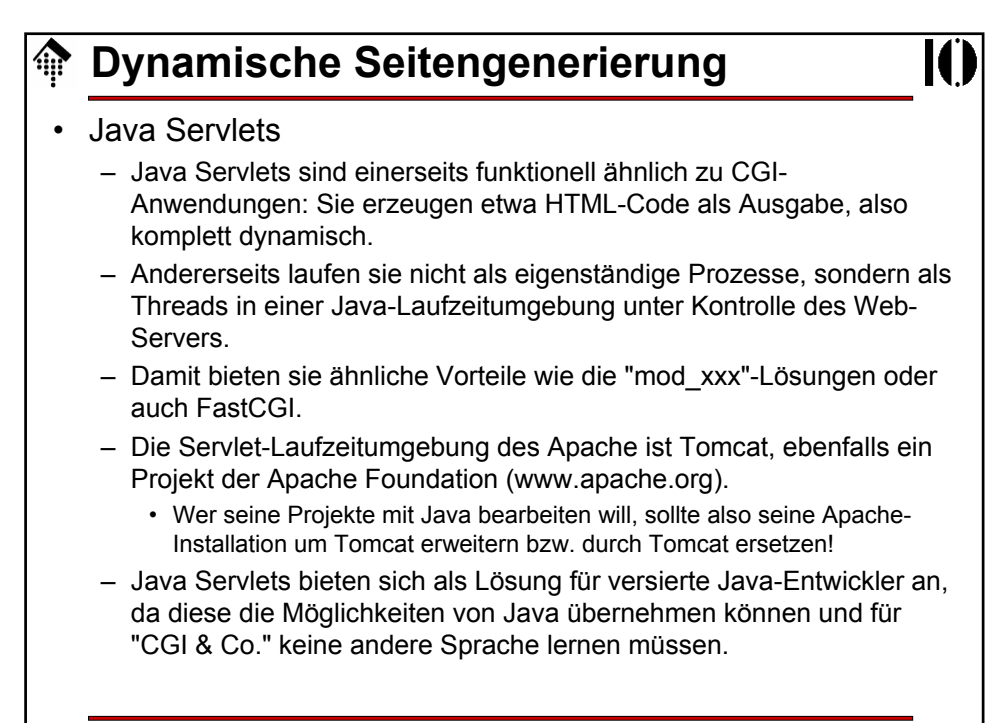